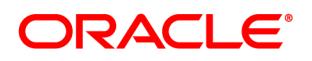

# **Oracle Taleo Professional/Consulting Services Descriptions November 27, 2013**

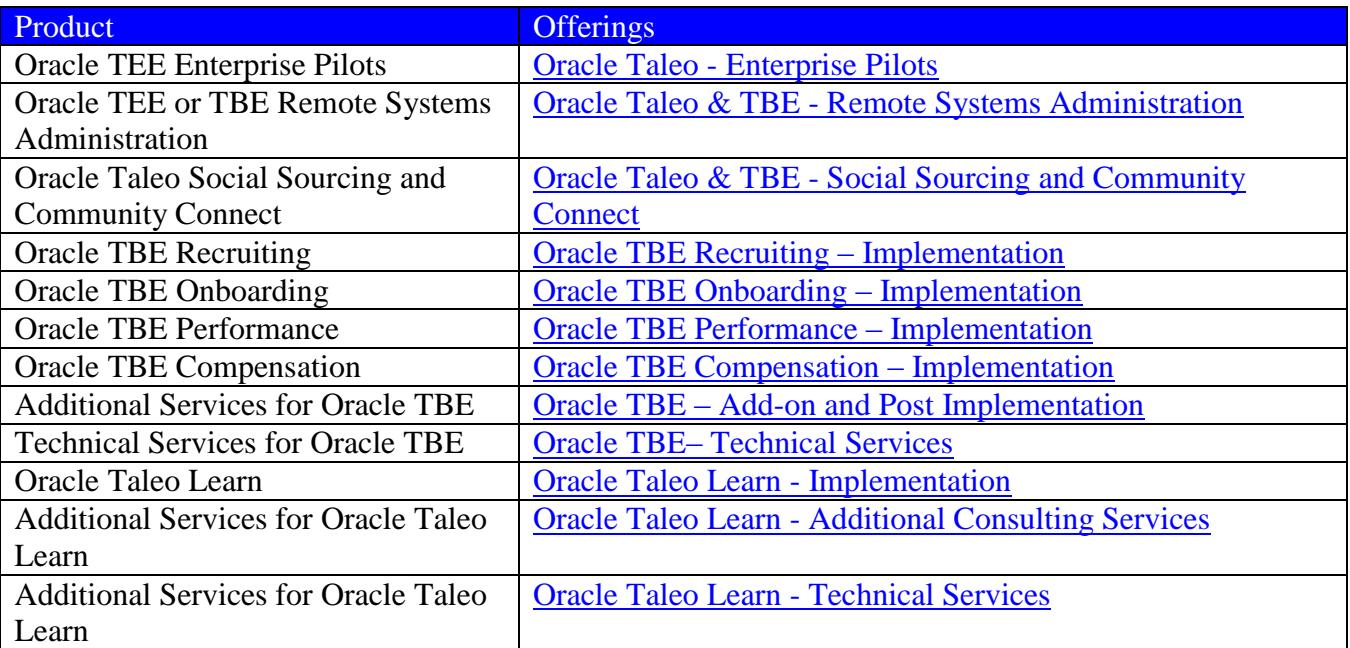

Working with Oracle Professional Services for Oracle Taleo TBE & Oracle Taleo Learn: [Read](#page-65-0) this section to understand what to expect after you purchase Consulting Services.

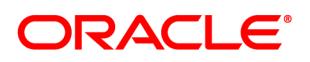

# **Oracle Taleo - Enterprise Pilots**

#### <span id="page-1-0"></span>**Oracle Taleo Recruiting - Pilot Implementation**

#### **Part# B72847** *Available in North America only*

Oracle will provide you with the following Oracle Taleo Recruiting Pilot Implementation services:

- Provide one (1) external and one (1) internal Taleo Career Site with employee referral configuration;
- Provide one(1) Candidate Selection Workflow;
- Provide one (1) version of the Recruiter access and one (1) version of the Hiring Manager access with one (1) Requisition Form format with user defined fields;
- Provide two (2) Candidate Record Formats (Profile & Job Submission) with User Defined Fields;
- Provide system correspondence with personalized branding;
- Configure the system settings;
- Provide one (1) Source list;
- Configure the Equal Employment Opportunity ("EEO") settings;
- Configure Offer Management and up to three (3) custom offer letters; and
- Provide you with up to fifty two (52) hours of Remote Systems Administration services during the Pilot Period to assist you with your configuration enhancements to the system after go live, and with your deployment and stabilization efforts.

#### **Your Obligations**

- Be responsible for data quality and data entry.
- Develop and execute a User Acceptance Test ("UAT") plan.

- The Pilot will commence on the first day of implementation and continue for a period of one hundred twenty (120) days ("Pilot Period"). During the Pilot Period you will not incur any SaaS License fees.
- The implementation and system configuration / design will be in English only.
- The implementation package is based on a project timeline of seven (7) weeks. Any extension of the timeline will increase the cost of the services.
- Oracle requires a minimum of four (4) weeks to facilitate the internal transition process to assign resources and prepare for the project. This transition time is not included in the seven (7) week timeline above.
- The services will be performed by remote delivery resources.
- Any functionality or technology not specifically provided above in this offering is considered to be out of scope and can only be added to the scope of the work effort through the change order process.

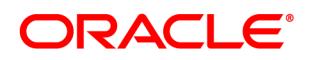

### **Oracle Taleo Performance Reviews - Pilot Implementation**

#### **Part# B72848** *Available in North America only*

Oracle will provide you with the following Oracle Taleo Performance Review Pilot Implementation services:

- Provide the design and configurations for the Performance Review Process, which includes:
	- One (1) review form with standard goals and company competencies section and one (1) custom section;
	- $\bullet$  One (1) Review Cycle;
	- One (1) Rating Model;
	- $\bullet$  One (1) Workflow;
	- One (1) Review Group;
	- One (1) Request Group; and
	- Up to fifteen (15) company-wide competencies.
- Provide one (1) Configuration Profile for Managers;
- Provide one (1) Configuration Profile for Employees;
- Create a Standard Talent Profile with a standard fields and competencies section;
- Provide a manual setup of the following pilot components:
	- Organization;
	- Location:
	- Job Function: and
	- Employee.
- Provide you with up to fifty two (52) hours of Remote Systems Administration services during the Pilot Period to assist you with your configuration enhancements to the system after go live, and with your deployment and stabilization efforts.

#### **Your Obligations**

- Be responsible for data quality and data entry.
- Develop and execute a User Acceptance Test ("UAT") plan.

- The Pilot will commence on the first day of implementation and continue for a period of ninety (90) days ("Pilot Period"). During the Pilot Period you will not incur any SaaS License fees.
- The implementation and system configuration / design will be in English only.
- The implementation package is based on a project timeline of four (4) weeks. Any extension of the timeline will increase the cost of the services.
- Oracle requires a minimum of four (4) weeks to facilitate the internal transition process to assign resources and prepare for the project. This transition time is not included in the four (4) week timeline above.

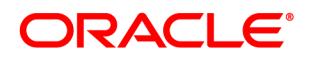

- The services will be performed by remote delivery resources.
- Any functionality or technology not specifically provided above in this offering is considered to be out of scope and can only be added to the scope of the work effort through the change order process.

### **Oracle Taleo Performance Goals - Pilot Implementation**

#### **Part# B72849** *Available in North America only*

Oracle will provide you with the following Oracle Taleo Performance Goals Pilot Implementation services:

- Provide the design and configurations necessary to address goal definition and management as part of the performance review process;
- Create one (1) Goal Plan Template for one (1) Business Period;
- Provide the design and configurations necessary to support two (2) defined goals management processes;
- Address the two (2) key user audience interfaces of Employee and Manager, using the following product features:
	- Two (2) Goal Plan Templates for two (2) Business Periods;
	- Goal Tasks; and
	- Themes.
- Provide you with up to fifty two (52) hours of Remote Systems Administration services during the Pilot Period to assist you with your configuration enhancements to the system after go live, and with your deployment and stabilization efforts.

### **Your Obligations**

- Be responsible for data quality and data entry.
- Develop and execute a User Acceptance Test ("UAT") plan.

- The Pilot will commence on the first day of implementation and continue for a period of ninety (90) days ("Pilot Period"). During the Pilot Period you will not incur any SaaS License fees.
- The implementation and system configuration / design will be in English only.
- The implementation package is based on a project timeline of four (4) weeks. Any extension of the timeline will increase the cost of the services.
- Oracle requires a minimum of four (4) weeks to facilitate the internal transition process to assign resources and prepare for the project. This transition time is not included in the four (4) week timeline above.
- The services will be performed by remote delivery resources.

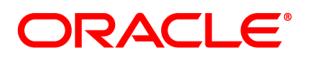

 Any functionality or technology not specifically provided above in this offering is considered to be out of scope and can only be added to the scope of the work effort through the change order process.

#### **Oracle Taleo Performance Succession - Pilot Implementation**

#### **Part# B72850** *Available in North America only*

Oracle will provide you with the following Oracle Taleo Performance Succession Pilot Implementation services:

- Provides the design and configuration to support one (1) defined succession planning process, using the following product features:
	- One (1) Succession Plan Template;
	- $\bullet$  One (1) 9-Box; and
	- An Advanced Succession Search.
- Provide you with up to fifty two (52) hours of Remote Systems Administration services during the Pilot Period to assist you with your configuration enhancements to the system after go live, and with your deployment and stabilization efforts.

#### **Your Obligations**

- Be responsible for data quality and data entry.
- Develop and execute a User Acceptance Test ("UAT") plan.

- The Pilot will commence on the first day of implementation and continue for a period of one hundred twenty (120) days ("Pilot Period"). During the Pilot Period you will not incur any SaaS License fees.
- The implementation and system configuration / design will be in English only.
- The implementation package is based on a project timeline of four (4) weeks. Any extension of the timeline will increase the cost of the services.
- Oracle requires a minimum of four (4) weeks to facilitate the internal transition process to assign resources and prepare for the project. This transition time is not included in the four (4) week timeline above.
- The services will be performed by remote delivery resources.
- Any functionality or technology not specifically provided above in this offering is considered to be out of scope and can only be added to the scope of the work effort through the change order process.

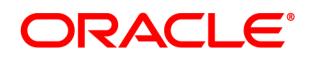

### **Oracle Taleo Performance Development Planning – Pilot Implementation**

#### **Part# B72851** *Available in North America only*

Oracle will provide you with the following Oracle Taleo Performance Development Planning Pilot Implementation services:

- Provides the design and configuration of the prototype to support one (1) defined development planning process, using the following product features:
	- The Development Plan Template;
	- The Development Activities Categories;
	- The Development Activities; and
	- The Advanced Development Activities Search.
- Provide you with up to fifty two (52) hours of Remote Systems Administration services during the Pilot Period to assist you with your configuration enhancements to the system after go live, and with your deployment and stabilization efforts.

#### **Your Obligations**

- Be responsible for data quality and data entry.
- Develop and execute a User Acceptance Test ("UAT") plan.

- The Pilot will commence on the first day of implementation and continue for a period of ninety (90) days ("Pilot Period"). During the Pilot Period you will not incur any SaaS License fees.
- The implementation and system configuration / design will be in English only.
- The implementation package is based on a project timeline of four (4) weeks. Any extension of the timeline will increase the cost of the services.
- Oracle requires a minimum of four (4) weeks to facilitate the internal transition process to assign resources and prepare for the project. This transition time is not included in the four (4) week timeline above.
- The services will be performed by remote delivery resources.
- Any functionality or technology not specifically provided above in this offering is considered to be out of scope and can only be added to the scope of the work effort through the change order process.

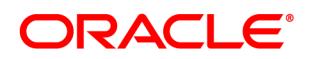

### **Oracle Taleo Learn – Pilot Implementation**

#### **Part# B72852** *Available in North America only*

Oracle will provide you with the following Oracle Taleo Learn- Pilot Implementation services:

- Conduct up to eight (8) meetings with a dedicated Oracle consultant;
- Review and setup the required Control Panel Settings;
- Configure up to five (5) custom fields;
- Provide a bulk import of up to five thousand (5000) active users or conduct review of Self-Registration;
- Define up to two (2) groups;
- Setup of the Supervisor Role; including My Team permissions;
- Setup of up to five  $(5)$  Instructor Led Training ("ILT") items;
- Setup of up to one (1) Web Based Training ("WBT") item based on a file;
- Configure the recommended, pre-defined Course Catalogue;
- Provide a Content Consulting Tips guide;
- Populate up to five (5) resources with Resource Manager;
- Configure up to one (1) LearnCenter Training Container;
- Map a standard LearnCenter certificate to a training item;
- Create one (1) simple and one (1) complex survey or assessment;
- Provide a selection of LearnCenter site design templates with custom logo and colors;
- Populate the selected template's pre-defined pages; and
- Create a subLearnCenter based upon the root LearnCenter.

#### **Your Obligations**

- Load all content directly into the LearnCenter.
- Ensure that your project administrators will complete standard Learn training offered by Oracle University.
- Attend regularly scheduled project meetings and provide timely responses on requested data and required decisions.
- Develop and execute a User Acceptance Test ("UAT") test plan.

- The Pilot will commence on the first day of implementation and continue for a period of one hundred twenty (120) days ("Pilot Period"). During the Pilot Period you will not incur any SaaS License fees.
- The implementation and system configuration / design will be in English only.
- The implementation package is based on a project timeline of six (6) weeks. Any extension of the timeline will increase the cost of the services.

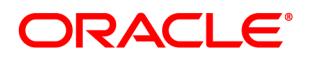

- Oracle requires a minimum of four (4) weeks to facilitate the internal transition process to assign resources and prepare for the project. This transition time is not included in the six (6) week timeline above.
- The services will be performed by remote delivery resources.
- Any functionality or technology not specifically provided above in this offering is considered to be out of scope and can only be added to the scope of the work effort through the change order process.

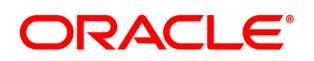

# **Oracle Taleo & TBE - Remote Systems Administration**

### <span id="page-8-0"></span>**Oracle Taleo Remote Systems Administration - Weekly 10**

#### **Part# B70495**

Oracle will provide to you up to one hundred thirty (130) hours of Remote Systems Administration ("RSA") assistance for your Taleo program (the "Program") in your Oracle services environment as set forth below ("Services"):

- Assist you configure, and change configurations to, the recruiting, onboarding/transition, performance, and learn modules of the Program using the Program's standard functionality;
- Assist you with user acceptance testing, Program version migrations, implementation of new Program functionality, and global rollout of the Program; and
- Assist you review Program incidents and log support requests with Oracle technical support services.

You may use up to a maximum of twenty (20) hours of Services per week. The Services must be used within thirteen (13) weeks from your order's signature date, unless otherwise stated in your order ("Professional Services Period"). Any Services not used within the Professional Services Period will be automatically forfeited by you, with no further action required of either party, and you will not be entitled to a refund, or any credit toward additional or other services, for any unused portion of the fees paid for any unused Services. You may not use the fees for any services other than the Services stated herein. Unless otherwise agreed to by you and Oracle in your order, you will purchase a minimum of twenty-six (26) calendar weeks of Services. Any services not expressly included in the description of Services above are considered out of scope, including but not limited to any Taleo Connect Client and Taleo Connect Broker related services.

### **Oracle Taleo Remote Systems Administration - Weekly 20**

#### **Part# B70496**

Oracle will provide to you up to two hundred sixty (260) hours of Remote Systems Administration ("RSA") assistance for your Taleo program (the "Program") in your Oracle services environment as set forth below ("Services"):

- Assist you configure, and change configurations to, the recruiting, onboarding/transition, performance, and learn modules of the Program using the Program's standard functionality;
- Assist you with user acceptance testing, Program version migrations, implementation of new Program functionality, and global rollout of the Program; and
- Assist you review Program incidents and log support requests with Oracle technical support services.

Last Updated: 11/27/2013 Page 9 of 66 You may use up to a maximum of thirty (30) hours of Services per week. The Services must be used within thirteen (13) weeks from your order's signature date, unless otherwise stated in your order ("Professional Services Period"). Any Services not used within the Professional Services Period will be automatically forfeited by you, with no further action required of either party, and you will not be

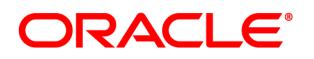

entitled to a refund, or any credit toward additional or other services, for any unused portion of the fees paid for any unused Services. You may not use the fees for any services other than the Services stated herein. Unless otherwise agreed to by you and Oracle in your order, you will purchase a minimum of twenty-six (26) calendar weeks of Services. Any services not expressly included in the description of Services above are considered out of scope, including but not limited to any Taleo Connect Client and Taleo Connect Broker related services.

### **Oracle Taleo Remote Systems Administration - Weekly 30**

#### **Part# B70497**

Oracle will provide to you up to three hundred ninety (390) hours of Remote Systems Administration ("RSA") assistance for your Taleo program (the "Program") in your Oracle services environment as set forth below ("Services"):

- Assist you configure, and change configurations to, the recruiting, onboarding/transition, performance, and learn modules of the Program using the Program's standard functionality;
- Assist you with user acceptance testing, Program version migrations, implementation of new Program functionality, and global rollout of the Program; and
- Assist you review Program incidents and log support requests with Oracle technical support services.

You may use up to a maximum of thirty (30) hours of Services per week. The Services must be used within thirteen (13) weeks from your order's signature date, unless otherwise stated in your order ("Professional Services Period"). Any Services not used within the Professional Services Period will be automatically forfeited by you, with no further action required of either party, and you will not be entitled to a refund, or any credit toward additional or other services, for any unused portion of the fees paid for any unused Services. You may not use the fees for any services other than the Services stated herein. Unless otherwise agreed to by you and Oracle in your order, you will purchase a minimum of twenty-six (26) calendar weeks of Services. Any services not expressly included in the description of Services above are considered out of scope, including but not limited to any Taleo Connect Client and Taleo Connect Broker related services.

### **Oracle Taleo Remote Systems Administration – On Demand 12 Weeks**

#### **Part# B70498**

Oracle will provide you with the following Remote Systems Administration ("RSA") services:

- Create and maintain the Taleo application content; reports, correspondence, career sections, onboarding workflows, performance review and goal plan forms, and learn centers; configure changes and updates to organization, location, and function hierarchies;
- Provide assistance with version migrations, new products, and global rollouts;
- Troubleshoot issues and log incidents; and
- Assist with configurations and testing.

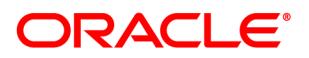

The RSA Services above will be performed by remote delivery resources. For a period of twelve (12) weeks Oracle will provide you with the hours specified on the order. The hours will be sold in blocks of (10). A minimum of twenty (20) hours must be ordered, and no more than fifty (50) hours can be purchased during the twelve (12) week period. Unused hours (if any) will be automatically forfeited by you at the end of the twelve (12) week period.

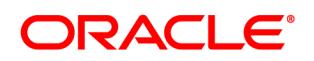

# <span id="page-11-0"></span>**Oracle Taleo & TBE - Social Sourcing and Community Connect**

### **Oracle Taleo Community Management – Site Management 32 Hours per Month Part# B71230**

Oracle will provide you with site management services for Community Connect as follows:

- Create and source site content:
- Manage internal and external communications; and
- Interface with Your community administrators and group moderators.

Services will be performed by remote delivery resources. For each month of site management services ordered, Oracle will perform up to thirty-two (32) hours of services. Unused hours (if any) will be automatically forfeited by you at the end of each month.

### **Oracle Taleo Community Management – Site Management 48 Hours per Month Part# B71231**

Oracle will provide you with site management services for Community Connect as follows:

- Create and source site content:
- Manage internal and external communications; and
- Interface with community administrators and group moderators.

Services will be performed by remote delivery resources. For each month of site management services ordered, Oracle will perform up to forty-eight (48) hours of services. Unused hours (if any) will be automatically forfeited by you at the end of each month.

### **Oracle Taleo Community Management – Site Management 80 Hours per Month Part# B71232**

Oracle will provide you with site management services for Community Connect as follows:

- Create and source content;
- Manage internal and external Communications; and
- Interface with community administrators and group moderators.

Services will be performed by remote delivery resources. For each month of site management services ordered, Oracle will perform up to eighty (80) hours of services. Unused hours (if any) will be automatically forfeited by you at the end of each month.

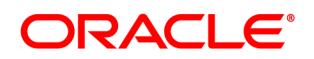

### **Oracle Taleo Community Connect HRIS Data Feed Part# B71233**

Oracle will provide You with an inbound HRIS employee feed interface (the "HRIS Data Feed") to enable Your member data (e.g. alumni, employees) to be loaded into Your Community Connect platform.

The HRIS Data Feed will provide functionality to:

- Maintain company information for members in the Community Connect platform that is consistent with the HRIS of record;
- Send automated email invitations upon record creation to new members to join the network; and
- Allow member's roles and privileges to be updated as members convert from alumni to employee and vise versa.

The HRIS Data Feed will include the following data sets:

- UniqueID,
- Role (e.g. alumni, employee)
- Consent  $(Y/N)$
- $\bullet$  Eligibility (Y/N)
- FirstName,
- LastName.
- Email
- Department
- Job title
- Last office location
- Start Date (MM/DD/YYYY)
- End Date (MM/DD/YYYY)

The HRIS Data Feed will be provided in a pipe-delimited file format, delivered to the hosted secure FTP (sFTP) server, and may be encrypted at Your request. You are responsible for providing Oracle with specifications related to file format, data elements, file naming convention, delivery method, frequency (weekly, monthly), encryption, and associated data rules.

Services will be performed by remote delivery resources.

### **Oracle Taleo Community Connect Outbound Alumni Data Feed Part# B71234**

Oracle will provide You with an outbound interface/data feed for alumni profile data from Your Community Connect platform to Your HRIS or comparable system of record (the "Outbound Alumni Data Feed").

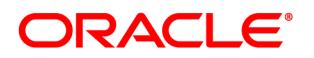

The Outbound Alumni Data Feed will be provided in a pipe-delimited file format to the hosted secure FTP (sFTP) server and may be encrypted at Your request. You are responsible for picking up the file from the sFTP server, and the processing and loading of data into the system of record. You are also responsible for providing Oracle with specifications related to file format, data elements, file naming convention, delivery method, frequency (weekly, monthly), encryption, and associated data rules.

Services will be performed by remote delivery resources.

### **Oracle Taleo Community Connect - Additional Roles**

#### **Part# B71235**

Based on profiles for additional role(s) as identified by You and provided to Oracle, Oracle will provide You with the following services to configure such additional role(s) in Community Connect as follows:

- Oracle will update Your existing datafeed interface to account for the introduction of the new role(s);
- Oracle will set datafeed rules specific to role conversions (e.g. alumni is rehired and now becomes an employee or an employee terminates and is now an eligible alumni, etc.); and
- Oracle will configure datafeed automated messages specific to the new role(s) and role conversion scenarios.

Prior to the start of services, You will provide Oracle with the following profile information for the additional role(s): level of access to content and features, as well as "Role to Role" configuration. If You have an established automated HRIS feed, you are responsible for modifying your data interface to include the new population(s) in the HRIS feed.

Services will be performed by remote delivery resources.

### **Oracle Taleo Social Sourcing Core Implementation Part# B71236**

Oracle will provide You with the Social Sourcing Core Implementation services as follows:

- Oracle will perform the following activities, collectively "Basic Branding" activities:
	- Upload one (1) corporate desktop optimized logo;
	- Upload two (2) mobile site optimized logos (limited to one (1) low resolution and one (1) high resolution for retina display);
	- Upload one desktop background image;
	- Upload one (1) Facebook optimized corporate logo;
	- Configure color options for job titles, mouse-over/hover state and links; and
	- Create custom email template banners.
- Oracle will perform the following activities to load Your open requisitions into the Oracle Taleo Social Sourcing platform, collectively "Job Scrape" activities:

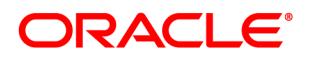

- Perform a daily scrape of all open positions listed on Your external career site by creating an output file in a normalized format that will then be parsed by Oracle and loaded into Your system.
- Extract Search Facets (see Custom Facets)
- Create a batch job which will be scheduled to repeat the above daily scrape process an agreed upon time.
- Oracle will provide you with an inbound HRIS employee feed interface (the "HRIS Employee Feed") to enable Your employee data to be loaded into the Social Sourcing platform. Such HRIS Employee Feed will provide functionality to:
	- Leverage the Social Sourcing platform's automated job targeting functionality which will market relevant open positions to each employee based on current job function and location, on a cadence (weekly or monthly) to be determined by You.
	- Such functionality relies on data from the HRIS feed and the job scrape (described above) to determine which jobs are relevant to each employee.

The HRIS Employee Feed will provide the following data sets:

- UniqueID,
- FirstName,
- LastName.
- Email
- JobFunction/Category,
- Location,
- Search Facets (see Custom Facets).

The HRIS Employee Feed interface will be provided in a pipe-delimited file format, is delivered to the hosted secure FTP (sFTP) server and may be encrypted at Your request. You are responsible for providing Oracle with specifications related to file format, data elements, file naming convention, delivery method, frequency (weekly, monthly), encryption, and associated data rules.

- Oracle will create a total of up to eight (8) Custom Facets for Search that may be enabled either at the job or employee dimensions of the user interface (e.g. 2 job related facets and 6 employee facets).
- Oracle will perform the following activities, collectively "Application Configuration & Testing":
	- Brand Your application with logos and guidelines (to be supplied by you) and provide such as the banners in email messaging templates;
	- Configure application functionality;
	- Configure Applicant Tracking System (ATS) integration requirements;
	- Configure application static copy and email messaging copy; and
	- Test application functionality and Your specific configurations

Last Updated: 11/27/2013 Page 15 of 66 All Social Sourcing Core Implementation services will be performed by remote delivery resources and are estimated to be performed for a duration of 3-6 weeks from the commencement of services. You

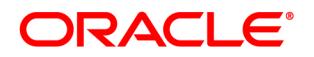

acknowledge that if Oracle's cost of providing services is increased because of your failure to provide cooperation (including but not limited to active participation of Your key stakeholders), you agree to pay Oracle for such increased costs.

### **Oracle Taleo Social Sourcing Premium Implementation Part # B71237**

Oracle will provide You with the Social Sourcing Premium Implementation services as follows::

- Oracle will perform the following activities, collectively "Basic Branding":
	- Upload one (1) corporate desktop optimized logo;
	- Upload two (2) mobile site optimized logos (limited to one (1) low resolution and one (1) high resolution for retina display);
	- Upload one desktop background image;
	- Upload one (1) Facebook optimized corporate logo;
	- Configure color options for job titles, mouse-over/hover state and links; and
	- Create custom email template banners.
- Oracle will perform the following activities to load Your open requisitions into the Oracle Taleo Social Sourcing platform, collectively "Job Scrape" activities:
	- Perform a daily scrape of all open positions listed on Your external career site by creating an output file in a normalized format that will then be parsed by Oracle and loaded into Your system.
	- Extract Search Facets (see Custom Facets)
	- Create a batch job which will be scheduled to repeat the above daily scrape process an agreed upon time.
- Oracle will provide you with an inbound HRIS employee feed interface (the "HRIS Employee Feed") to enable Your employee data to be loaded into the Social Sourcing platform. Such HRIS Employee Feed will provide functionality to:
	- o Leverage the Social Sourcing platform's automated job targeting functionality which will market relevant open positions to each employee based on current job function and location, on a cadence (weekly or monthly) to be determined by You.
	- o Such functionality relies on data from the HRIS feed and the job scrape (described above) to determine which jobs are relevant to each employee.

The HRIS Employee Feed interface will provide the following data sets:

- o UniqueID,
- o FirstName,
- o LastName,
- o Email
- o JobFunction/Category,
- o Location,
- o Search Facets (see Custom Facets).

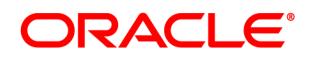

The HRIS Employee Feed interface will be provided in a pipe-delimited file format, is delivered to the hosted secure FTP (sFTP) server and may be encrypted at Your request. You are responsible for providing Oracle with specifications related to file format, data elements, file naming convention, delivery method, frequency (weekly, monthly), encryption, and associated data rules.

- Oracle will create a total of up to eight (8) Custom Facets for Search that may be enabled either at the job or employee dimensions of the user interface (e.g., 2 job related facets and 6 employee facets).
- For Taleo Recruiting customers, Oracle will perform the following activities to provide an integration between the Social Sourcing platform and Taleo Recruiting,:
	- Provide a daily member data extract of both internal (employees) and external candidates from Your Recruiting platform;
	- Validate the integrity of the data extract;
	- Develop scripts to process the extract on a daily basis and to pick up the file from Oracle's hosted sFTP server;
	- Test the integration and verify that referrer, candidate and source information is being passed into the staging recruiting zone;
	- Deploy the scripts to the production environment upon the conclusion of testing; and
	- Test the integration to the production recruiting zone
- For Taleo Recruiting customers, at your request Oracle will perform the following activities to display candidate statuses to Employees on the Social Sourcing platform:
	- Provide a weekly extract with candidate statuses from Your Recruiting platform;
	- Validate the integrity of the candidate status data extract;
	- Develop scripts to process the extract on daily basis and to pick up the file from Oracle's hosted SFTP server;
	- Test the integration and verify that candidate status information is properly associated with the candidates and is displaying correctly on the Social Sourcing platform;
	- Deploy scripts to production upon the conclusion of testing; and
	- Test the integration on the production instance of the Social Sourcing platform
- Oracle will perform the following activities to implement a single sign-on (SSO) process for employees from Your network to the Social Sourcing platform:
	- Facilitate a call with Your technical team to gather information related to Your environment and its Identity Provider (IP) mechanism, as well s gather requirements related to establishing a SSO connection;
	- Modify your existing HRIS employee datafeed to instantiate a common SAML identifier, if such does not already exist;
	- Provision and configure the SSO Connector on the Social Sourcing platform; and
	- Unit test the SAML initiation process configuration.

All Social Sourcing Premium Implementation services will be performed by remote delivery resources and are estimated to be performed for a duration of 4-7 weeks from the commencement of services.

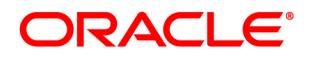

You acknowledge that if Oracle's cost of providing services is increased because of your failure to provide cooperation (including but not limited to active participation of Your key stakeholders), you agree to pay Oracle for such increased costs.

### **Oracle Taleo Social Sourcing Custom Job Feed Integration Part # B71238**

Oracle will provide You with an inbound custom job feed interface, in lieu of standard Job Scraping, which will provide the following data sets:

- RequisitionID
- PostDate
- JobTitle
- JobCategory
- JobLocation
- JobDescription

The custom job feed interface will be provided in a pipe-delimited file format and is delivered to the hosted secure FTP (sFTP) server or an XML feed. Specifications related to the file format, data elements, file naming convention, delivery method, frequency (e.g. daily, weekly) and associated data rules will be agreed upon by You and Oracle during the delivery of services.

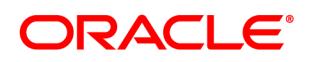

# **Oracle Taleo Business Edition**

## <span id="page-18-0"></span>**Oracle TBE Recruiting - Implementation**

## **Oracle TBE Recruiting Implementation - Premier**

### **Part # B69610**

This package is best for organizations with one to five users who need assistance with making process decisions, configuration and maximizing their Oracle TBE Recruiting setup. A dedicated Oracle TBE Implementation Consultant will provide the knowledge and support needed to design, configure, test and deploy your Oracle TBE Recruiting solution.

3 – 4 week implementation timeframe

Up to 5 meetings with a dedicated, Professional Services consultant

#### **Configuration Includes:**

- Requisition Page & Requisition Data Sheet (basic requisition information, plus up to 20 custom fields)
- Candidate Profile Page & Candidate Data Sheet (basic candidate data, plus up to 20 custom fields)
- Candidate Main Status and Requisition Specific Status workflow
- Up to 25 each of locations, departments, regions, divisions
- Up to 10 plain text email templates
- Up to two (2) offer letter forms
- Up to three (3) custom, basic Insight reports (basic, custom reports include: selecting fields, defining parameters and sorting the report)
- Standard filtering of one role including tabs, sub-tabs, list views and page layouts
- Setup of up to three  $(3)$  Smart Views
- Configuration of Talent Cards
- Overview of Requisition Questions and Rankings
- Configuration of up to 2 client branded career websites (internal or external)
- Configuration of one (1) external candidate application form and one (1) internal candidate application form
- Creation of Employee Referral URL

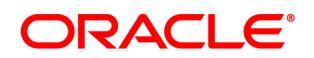

### **Oracle TBE Recruiting Implementation – Premier Plus Part # B69611**

This package is best for organizations with 12 or more users, more complex business processes, or those who require greater assistance in making process decisions, configuration and determining how different types of users or groups will use Oracle TBE Recruiting. A dedicated Oracle TBE Implementation Consultant will provide the knowledge and support needed to design, configure, test and deploy your Oracle TBE Recruiting solution.

6 – 8 week implementation timeframe

Up to 7 meetings with a dedicated, Professional Services consultant

#### **Configuration Services Include:**

- Requisition Page & Requisition Data Sheet (basic requisition information, plus up to 50 custom fields)
- Candidate Profile Page & Candidate Data Sheet (basic candidate data, plus up to 100 custom fields)
- Candidate Main Status and Requisition Specific Status workflow configuration
- Up to 50 each of locations, departments, regions, divisions
- Up to 25 plain text email templates
- Up to 10 offer letter templates
- Up to 10 basic, custom Insight reports (basic, custom reports include: selecting fields, defining parameters and sorting the report)
- $\bullet$  Up to three (3) feedback templates
- Optional reference and background check template configuration
- Standard filtering of one role including tabs, sub-tabs, list views and page layouts
- Setup of up to three  $(3)$  Smart Views
- Configuration of Talent Cards
- Overview of Requisition Questions and Rankings
- Configuration of up to 5 client branded career websites (internal or external)
- Configuration of one (1) external candidate application form and one (1) internal candidate application form
- Creation of online application process (one-step or two-step/two-tier)
- Creation of Employee Referral URL

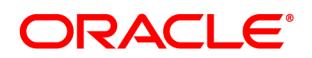

### **Oracle TBE Recruiting Data Migration - Premier 20K Part # B69619**

This package is best for organizations with one to five users who need assistance with making process decisions, configuration and maximizing their Oracle TBE Recruiting setup. A dedicated Oracle TBE Implementation Consultant will provide the knowledge and support needed to design, configure, test and deploy your Oracle TBE Recruiting solution.

6-7 week implementation timeframe

Up to 7 meetings with a dedicated, Professional Services consultant

#### **Configuration Includes:**

- Requisition Page & Requisition Data Sheet (basic requisition information, plus up to 20 custom fields)
- Candidate Profile Page & Candidate Data Sheet (basic candidate data, plus up to 20 custom fields)
- Candidate Main Status and Requisition Specific Status workflow
- Up to 25 each of locations, departments, regions, divisions
- Up to 10 plain text email templates
- Up to two (2) offer letter forms
- Up to three (3) custom, basic Insight reports (basic, custom reports include: selecting fields, defining parameters and sorting the report)
- Standard filtering of one role including tabs, sub-tabs, list views and page layouts
- Setup of up to three (3) Smart Views
- Configuration of Talent Cards
- Overview of Requisition Questions and Rankings
- Configuration of up to 2 client branded career websites (internal or external)
- Configuration of one (1) external candidate application form and one (1) internal candidate application form
- Creation of Employee Referral URL

#### **Data Migration Includes:**

- Requisitions, Candidates, Candidate Resumes, Candidate History (via Attachment), Users, Candidates to Requisitions, Users to Requisitions, Contacts
- Migration of up to 20,000 candidate records

#### **Customer Data Responsibilities:**

Provide data in Oracle specified format.

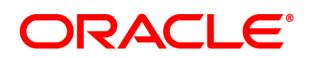

### **Oracle TBE Recruiting Data Migration - Premier 40K Part # B69620**

This package is best for organizations with one to five users who need assistance with making process decisions, configuration and maximizing their Oracle TBE Recruiting setup. A dedicated Oracle TBE Implementation Consultant will provide the knowledge and support needed to design, configure, test and deploy your Oracle TBE Recruiting solution.

6-7 week implementation timeframe

Up to 7 meetings with a dedicated, Professional Services consultant

#### **Configuration Includes:**

- Requisition Page & Requisition Data Sheet (basic requisition information, plus up to 20 custom fields)
- Candidate Profile Page & Candidate Data Sheet (basic candidate data, plus up to 20 custom fields)
- Candidate Main Status and Requisition Specific Status workflow
- Up to 25 each of locations, departments, regions, divisions
- Up to 10 plain text email templates
- Up to two (2) offer letter forms
- Up to three (3) custom, basic Insight reports (basic, custom reports include: selecting fields, defining parameters and sorting the report)
- Standard filtering of one role including tabs, sub-tabs, list views and page layouts
- Setup of up to three  $(3)$  Smart Views
- Configuration of Talent Cards
- Overview of Requisition Questions and Rankings
- Configuration of up to 2 client branded career websites (internal or external)
- Configuration of one (1) external candidate application form and one (1) internal candidate application form
- Creation of Employee Referral URL

#### **Data Migration Includes:**

- Requisitions, Candidates, Candidate Resume, Candidate History (via Attachment), Users, Candidates to Requisitions, Users to Requisitions, Contacts
- Migration of up to 40,000 candidate records

#### **Customer Data Responsibilities:**

• Provide data in Oracle specified format.

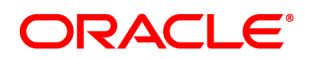

### **Oracle TBE Recruiting Data Migration - Premier 60K Part # B69621**

This package is best for organizations with one to five users who need assistance with making process decisions, configuration and maximizing their Oracle TBE Recruiting setup. A dedicated Oracle TBE Implementation Consultant will provide the knowledge and support needed to design, configure, test and deploy your Oracle TBE Recruiting solution.

6-7 week implementation timeframe

Up to 7 meetings with a dedicated, Professional Services consultant

#### **Configuration Includes:**

- Requisition Page & Requisition Data Sheet (basic requisition information, plus up to 20 custom fields)
- Candidate Profile Page & Candidate Data Sheet (basic candidate data, plus up to 20 custom fields)
- Candidate Main Status and Requisition Specific Status workflow
- Up to 25 each of locations, departments, regions, divisions
- Up to 10 plain text email templates
- $\bullet$  Up to two (2) offer letter forms
- Up to three (3) custom, basic Insight reports (basic, custom reports include: selecting fields, defining parameters and sorting the report)
- Standard filtering of one role including tabs, sub-tabs, list views and page layouts
- Setup of up to three  $(3)$  Smart Views
- Configuration of Talent Cards
- Overview of Requisition Questions and Rankings
- Configuration of up to 2 client branded career websites (internal or external)
- Configuration of one (1) external candidate application form and one (1) internal candidate application form
- Creation of Employee Referral URL

#### **Data Migration Includes:**

- Requisitions, Candidates, Candidate Resume, Candidate History (via Attachment), Users, Candidates to Requisitions, Users to Requisitions, Contacts
- Migration of up to 60,000 candidate records

#### **Customer Data Responsibilities:**

• Provide data in Oracle specified format.

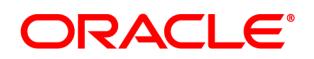

### **Oracle TBE Recruiting Data Migration – Premier Plus 20K Part # B69622**

This package is best for organizations with 12 or more users, more complex business processes, or those who require greater assistance in making process decisions, configuration and determining how different types of users or groups will use Oracle TBE Recruiting. A dedicated Oracle TBE Implementation Consultant will provide the knowledge and support needed to design, configure, test and deploy your Oracle TBE Recruiting solution.

8-10 week implementation timeframe

Up to 9 meetings with a dedicated, Professional Services consultant

#### **Configuration Services Include:**

- Requisition Page & Requisition Data Sheet (basic requisition information, plus up to 50 custom fields)
- Candidate Profile Page & Candidate Data Sheet (basic candidate data, plus up to 100 custom fields)
- Candidate Main Status and Requisition Specific Status workflow configuration
- Up to 50 each of locations, departments, regions, divisions
- Up to 25 plain text email templates
- Up to 10 offer letter templates
- Up to 10 basic, custom Insight reports (basic, custom reports include: selecting fields, defining parameters and sorting the report)
- Up to three  $(3)$  feedback templates
- Optional reference and background check template configuration
- Standard filtering of one role including tabs, sub-tabs, list views and page layouts
- $\bullet$  Setup of up to three (3) Smart Views
- Configuration of Talent Cards
- Overview of Requisition Questions and Rankings
- Configuration of up to 5 client branded career websites (internal or external)
- Configuration of one (1) external candidate application form and one (1) internal candidate application form
- Creation of online application process (one-step or two-step/two-tier)
- Creation of Employee Referral URL

#### **Data Migration Includes:**

- Requisitions, Candidates, Candidate Resumes, Candidate History (via Attachment), Users, Candidates to Requisitions, Users to Requisitions, Contacts
- Migration of up to 20,000 candidate records

#### **Customer Data Responsibilities:**

Provide data in Oracle specified format.

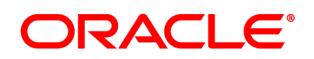

### **Oracle TBE Recruiting Data Migration – Premier Plus 40K Part #B69623**

This package is best for organizations with 12 or more users, more complex business processes, or those who require greater assistance in making process decisions, configuration and determining how different types of users or groups will use Oracle TBE Recruiting. A dedicated Oracle TBE Implementation Consultant will provide the knowledge and support needed to design, configure, test and deploy your Oracle TBE Recruiting solution.

8-10 week implementation timeframe

Up to 9 meetings with a dedicated, Professional Services consultant

#### **Configuration Services Include:**

- Requisition Page & Requisition Data Sheet (basic requisition information, plus up to 50 custom fields)
- Candidate Profile Page & Candidate Data Sheet (basic candidate data, plus up to 100 custom fields)
- Candidate Main Status and Requisition Specific Status workflow configuration
- Up to 50 each of locations, departments, regions, divisions
- Up to 25 plain text email templates
- Up to 10 offer letter templates
- Up to 10 basic, custom Insight reports (basic, custom reports include: selecting fields, defining parameters and sorting the report)
- Up to three  $(3)$  feedback templates
- Optional reference and background check template configuration
- Standard filtering of one role including tabs, sub-tabs, list views and page layouts
- $\bullet$  Setup of up to three (3) Smart Views
- Configuration of Talent Cards
- Overview of Requisition Questions and Rankings
- Configuration of up to 5 client branded career websites (internal or external)
- Configuration of one (1) external candidate application form and one (1) internal candidate application form
- Creation of online application process (one-step or two-step/two-tier)
- Creation of Employee Referral URL

#### **Data Migration Includes:**

- Requisitions, Candidates, Candidate Resumes, Candidate History (via Attachment), Users, Candidates to Requisitions, Users to Requisitions, Contacts
- Migration of up to 40,000 candidate records

#### **Customer Data Responsibilities:**

Provide data in Oracle specified format.

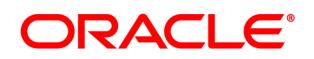

### **Oracle TBE Recruiting Data Migration – Premier Plus 60K Part # B69624**

This package is best for organizations with 12 or more users, more complex business processes, or those who require greater assistance in making process decisions, configuration and determining how different types of users or groups will use Oracle TBE Recruiting. A dedicated Oracle TBE Implementation Consultant will provide the knowledge and support needed to design, configure, test and deploy your Oracle TBE Recruiting solution.

8-10 week implementation timeframe

Up to 9 meetings with a dedicated, Professional Services consultant

#### **Configuration Services Include:**

- Requisition Page & Requisition Data Sheet (basic requisition information, plus up to 50 custom fields)
- Candidate Profile Page & Candidate Data Sheet (basic candidate data, plus up to 100 custom fields)
- Candidate Main Status and Requisition Specific Status workflow configuration
- Up to 50 each of locations, departments, regions, divisions
- Up to 25 plain text email templates
- Up to 10 offer letter templates
- Up to 10 basic, custom Insight reports (basic, custom reports include: selecting fields, defining parameters and sorting the report)
- Up to three  $(3)$  feedback templates
- Optional reference and background check template configuration
- Standard filtering of one role including tabs, sub-tabs, list views and page layouts
- Setup of up to three  $(3)$  Smart Views
- Configuration of Talent Cards
- Overview of Requisition Questions and Rankings
- Configuration of up to 5 client branded career websites (internal or external)
- Configuration of one (1) external candidate application form and one (1) internal candidate application form
- Creation of online application process (one-step or two-step/two-tier)
- Creation of Employee Referral URL

#### **Data Migration Includes:**

- Requisitions, Candidates, Candidate Resumes, Candidate History (via Attachment), Users, Candidates to Requisitions, Users to Requisitions, Contacts
- Migration of up to 60,000 candidate records

#### **Customer Data Responsibilities:**

Provide data in Oracle specified format.

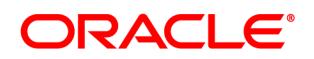

## <span id="page-26-0"></span>**Oracle TBE Onboarding - Implementation**

### **Oracle TBE Onboarding Implementation - Express Part # B69612**

Let Oracle TBE Professional Services help you automate your on-boarding/off-boarding processes quickly and effectively. This Express implementation package focuses on "speed to value," with implementation times focused on getting you set-up quickly to eliminate paperwork, streamline your business processes and engage your most important asset - your people!

2-3 week implementation timeframe Up to 3 meetings with a dedicated, Professional Services consultant

#### **Configuration Services Include:**

- Configuration of up to 10 OnBoard Forms (10 forms with up to 10 fields per form)
- Configuration of up to 10 OnBoard Activities
- Configuration of up to 5 OnBoard Bundles
- Configuration of up to 5 email templates
- Employee Website review
- Prototype and demonstration of expected usage and configuration

### **Oracle TBE Onboarding Implementation – Premier Part #B69613**

Let Oracle TBE Professional Services help you automate your on-boarding/off-boarding processes to gain the most value from your investment. The package focuses on "speed to value," while ensuring all of your on-boarding and off-boarding activities are automated to eliminate paperwork, streamline business processes and engage your most important asset - your people!

3-4 week implementation timeframe

Up to 4 meetings with a dedicated, Professional Services consultant

#### **Configuration Services Include:**

- Configuration of up to 20 OnBoard Forms (20 forms with up to 20 fields per form)
- Configuration of up to 20 OnBoard Activities
- Configuration of up to 5 OnBoard Bundles
- Configuration of up to 5 email templates
- Employee Website review
- Prototype and demonstration of expected usage and configuration

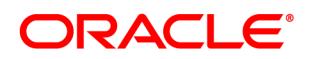

## <span id="page-27-0"></span>**Oracle TBE Performance - Implementation**

### **Oracle TBE Performance Implementation - Premier Part #B69614**

Engage Oracle TBE Professional Services to have your performance management solution off on the right foot, with our Premier implementation package. A dedicated Oracle TBE Implementation Consultant will provide the knowledge and support needed to design, configure, test and deploy your Oracle TBE Performance Management solution.

4-6 week implementation timeframe

Up to 5 meetings with a dedicated, Professional Services consultant

#### **Configuration Services Include:**

- Configuration of your Employee Website pages *(includes 1 section, 5 custom fields and company logo)*
- Data Import of active employee records *(5,000 employees or less)*
- Employee profile page set-up (basic employee data, plus up to 15 custom fields)
- Goals page set-up (basic goals definition information, plus up to 15 custom fields)
- Review page set-up (basic review information, plus up to 15 custom fields)
- Set-up 5 performance review templates (includes assignment of competencies, weighting of up to 3 competency sections and scoring)
- Creation of up to one Review Rating Scale (including Rating Tool, Rating Display, and rating scale attributes/calculations)
- Organizational Set-Up to twenty (20) each of locations, departments, regions, divisions
- Standard filtering of one role including tabs, sub-tabs, list views and page layouts
- Setup of up to three  $(3)$  Smart Views
- Configuration of Talent Cards
- Up to 2 email templates
- Up to 2 basic, custom Insight reports (basic, custom reports include: selecting fields, defining parameters and sorting the report)
- Prototype and demonstration of expected usage and configuration
- Oracle TBE Performance Management Manager & Employee Guides

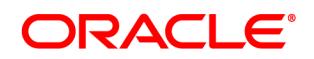

### **Oracle TBE Performance Implementation – Premier Plus Part #B69615**

This package is best for organizations with more complex Performance Management processes, which may include: 360 degree feedback, multiple rating scales, custom competencies or needing assistance with more than 5 review templates. A dedicated Oracle TBE Implementation Consultant will provide the knowledge and support needed to design, configure, test and deploy your Oracle TBE Performance Management solution.

6-8 week implementation timeframe

Up to 6 meetings with a dedicated, Professional Services consultant

#### **Configuration Services Include:**

- Configuration of your Employee Website pages *(includes 3 sections, 10 custom fields and company logo)*
- Data Import of active employee records *(5,000 employees or less)*
- Employee profile page set-up (*basic employee data, plus up to 25 custom fields*)
- Goals page set-up (*basic goals definition information, plus up to 25 custom fields*)
- Review page set-up (*basic review information, plus up to 25 custom fields*)
- Set-up 10 performance review templates (*includes assignment of competencies, weighting of up to 3 competency sections and scoring*)
- Creation of up to 3 Review Rating Scales (*including Rating Tool, Rating Display, and rating scale attributes/calculations*)
- Organizational Set-Up to thirty (30) each of locations, departments, regions, divisions
- 360 degree feedback configuration for up to five (5) review templates
- Configuration of up to one (1) self-assessment form (*includes assignment of competencies, weighting of up to 3 competency sections and scoring*)
- Configuration of up to fifteen (15) custom competencies
- Standard filtering of one role including tabs, sub-tabs, list views and page layouts
- Setup of up to three  $(3)$  Smart Views
- Configuration of Talent Cards
- Up to 5 email templates
- Up to 5 basic, custom Insight reports (basic, custom reports include: selecting fields, defining parameters and sorting the report)
- Prototype and demonstration of expected usage and configuration
- TBE Perform Manager & Employee Guides

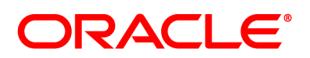

### **Oracle TBE Performance Cycle Preparation Part #B69616**

This Professional Services package helps prepare customers to rollout Oracle TBE Performance Management to their Review Managers and Employees. This package is recommended to follow an Oracle TBE Performance Implementation or prior to an organization's next review cycle.

Use Oracle TBE Professional Services to help you prepare for your initial rollout or to prepare for your next review cycle. Your assigned Professional Services consultant will go through the Oracle TBE Perform Rollout & Maintenance Checklist to assess the readiness of your Oracle TBE Performance Management solution for rollout to Review Managers and Employees. Your Consultant will work with an assigned primary contact to develop an outline for a Rollout Session for Review Managers and a Rollout Session for Employees. The Rollout Session is intended as an overview of the components of Oracle TBE Performance Management that will be used in your organization, based upon your process. Your Consultant will deliver one Perform Rollout Session for Review Managers.

#### 2 week engagement

Up to 2 customer meetings and a Perform Rollout Session for Review Managers with a dedicated, Professional Services Consultant

#### **Services include:**

- Review and Assessment of Perform Rollout & Maintenance Checklist
- Review of Maintaining Employee Data via Employee Import
- Review of Employee Web Site (EWS) Rollout Checklist
- Session Outline for 1 hour Perform Rollout Session for Review Managers
- Session Outline for 30 minute Perform Rollout Session for Employees
- Walk through of Perform Rollout Session for Managers with Primary Customer Contact
- Delivery of one (1) Perform Rollout Session for Review Managers via Webex with up to 25 Review Managers
- List of available supporting resources: TBE Performance Manager & Employee Guides, Resource Center items

#### **Special Notes:**

- This is not intended as a training package, but an overview of how Oracle TBE Performance Management will be used to facilitate an organization's Performance Management process. Oracle University offers a variety of training packages.
- This package does not include configuration by the assigned consultant. Based on the Perform Rollout & Maintenance Checklist, changes in configuration may be recommended. Customers have the option to complete changes on their own or additional hours can be purchased for Professional Services assistance.
- The Perform Rollout Session for Review Managers cannot be recorded.

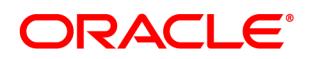

### **Oracle TBE Performance Position Control Configuration - Premier Part #B69617**

Leverage Oracle TBE Professional Services to get the most out of Position Control. A dedicated TBE Implementation Consultant will provide the knowledge and support needed to design, configure, and deploy Position Control functionality.

4-6 week implementation timeframe

Up to 5 meetings with a dedicated, Professional Services consultant

#### **Services include:**

- Organizational Setup of up to fifty (50) each of locations, departments, regions, divisions
- Configuration of basic Position Profile data and up to fifteen (15) additional custom fields
- Configuration of basic Position data and up to fifteen (15) additional custom fields
- Import of Custom Competencies with customer provided file. One test file with up to twenty (20) competencies and one (1) full file.
- Import of Position Profiles with customer provided file. One test file with up to twenty (20) Position Profiles and one (1) full file.
- Import of Positions with customer provided file. One test file with up to twenty (20) Positions and one (1) full file.
- Import of Employees with customer provided file. One test file with up to twenty (20) Employees and one (1) full file.
- Talent Card configuration
- Prototype and demonstration of expected usage and configuration

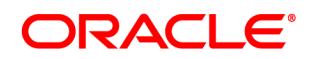

## <span id="page-31-0"></span>**Oracle TBE Compensation - Implementation**

### **Oracle TBE Compensation Implementation Part #B69618**

Engage Oracle TBE Professional Services to move your compensation process from spreadsheets to an automated solution with our Compensation configuration package. A dedicated Oracle TBE Implementation Consultant will provide the knowledge and support needed to design, configure, test and deploy your Oracle TBE Compensation solution.

4-5 week implementation timeframe

Up to 5 meetings with a dedicated, Professional Services consultant

#### **Configuration Services Include:**

- Configuration of Comp Administration Section (Global Settings, Compensation Types, plus up to 10 Pay Ranges)
- Cycle page set-up (basic cycle data, instructional text, plus up to 5 custom fields)
- Create and configure up to 2 Cycles (Details, settings, workflow, guidelines, plan managers)
- Plan page set-up (basic plan data, instructional text, plus up to 5 custom fields)
- Event page set-up (basic event data, instructional text, plus up to 5 custom fields)
- Cycle and Plan List view review (configure up to 2 list views)
- Role Definition standard filtering by role
- Assign Employee Pay Ranges up to 10 Employees
- $\bullet$  Up to five (5) email templates
- Up to two (2) basic, custom Insight reports (basic, custom reports include: selecting fields, defining parameters and sorting the report)
- Prototype and demonstration of expected usage and configuration

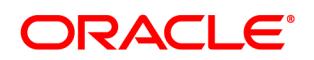

## <span id="page-32-0"></span>**Oracle TBE – Add-On and Post Implementation**

### **Oracle TBE Consulting Services Add-On Configuration Hours Part #B69934**

If you order includes Oracle TBE Consulting Services Add-On Configuration Hours, Oracle will assist you with one or more of the additional configuration activities listed below for up to the number of hours identified in your order. This service is available for: Oracle TBE Recruiting, Oracle TBE Onboarding, Oracle TBE Performance, Oracle TBE Compensation and Oracle TBE Learn.

#### **Configuration service assistance may include:**

- Set-up new roles, List Views, Page Layouts;
- Configure and set-up for Departments and Regions, Training Containers and/or Course Catalog;
- Create or update additional forms, on-line applications, and/or certificates;
- Post-live configuration changes; and
- Create custom Insight reports.

### **Oracle TBE Recruiting Two-Tier Application Form Part #B69625**

Use Oracle TBE Professional services to help you design a two-tier application process allowing you to streamline your data collection process. By using a two-tier online application process, you can capture basic information for all prospective candidates (for compliance purposes) and get detailed application information for those candidates which you have narrowed your search down. This innovative use of Oracle TBE Recruiting can help take your recruiting efficiency to the next level!

#### **Services include:**

- Overview of existing application forms and processes
- Form creation  $&$  system configuration
- Review and handoff of online two-tier application

### **Oracle TBE Recruiting Best Practices Review Part #B69626**

With over 3,000 implementations completed, our professional services team has seen it all. Let our professional services team share with you product best practices, relevant industry and talent management trends, as well as a number of case studies on how fellow Oracle TBE customers are taking their talent management investments to the next level. **Available for customers that are already using Oracle TBE Recruiting**.

#### **Services include:**

 Presentation of relevant industry and talent management trends with Oracle TBE Recruiting product configurations

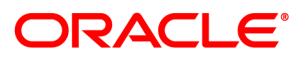

- Discussion and Needs Assessment to recommend and relevant zone configurations
- Up to 3 hours of consultative services to implement recommended best practices

## **Oracle TBE Performance Best Practices Review**

#### **Part #B69627**

With over 3,000 implementations completed, our professional services team has seen it all. Let our professional services team share with you product best practices, relevant industry and talent management trends, as well as a number of case studies on how fellow Oracle TBE customers are taking their talent management investments to the next level. **Available for customers that are already using Oracle TBE Performance**.

#### **Services include:**

- Presentation of relevant industry and talent management trends with Oracle TBE Recruiting product configurations
- Discussion and Needs Assessment to recommend and relevant zone configurations
- Up to 3 hours of consultative services to implement recommended best practices

# **Oracle TBE Recruiting System Health Check**

#### **Part #B69628**

Are you getting the most out of you Oracle TBE investment? Are you taking advantage of new functionality and system capabilities that have become available? Let our professional services team work with you to evaluate your TBE zone and usage, and then share how to get the most out of your system. Health Checks are performed for a single product (e.g., Recruiting or Performance)

3-6 week engagement Up to 3 meetings with a dedicated, Professional Services consultant

#### **Service Includes:**

- Customer site and zone evaluation
- Review of latest release functionality
- Consultant-led meeting to review customer questions and discuss recommended modification(s)
- Meetings will focus on configuration modifications, answering system questions or demonstration of configuration options and features

### **Oracle TBE Onboarding System Health Check Part #B69629**

Are you getting the most out of you Oracle TBE investment? Are you taking advantage of new functionality and system capabilities that have become available? Let our professional services team

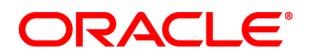

work with you to evaluate your TBE zone and usage, and then share how to get the most out of your system. Health Checks are performed for a single product (e.g., Recruiting or Onboarding)

3-6 week engagement

Up to 3 meetings with a dedicated, Professional Services consultant

#### **Service Includes:**

- Customer site and zone evaluation
- Review of latest release functionality
- Consultant-led meeting to review customer questions and discuss recommended modification(s)
- Meetings will focus on configuration modifications, answering system questions or demonstration of configuration options and features

### **Oracle TBE Performance System Health Check Part #B69630**

Are you getting the most out of you Oracle TBE investment? Are you taking advantage of new functionality and system capabilities that have become available? Let our professional services team work with you to evaluate your TBE zone and usage, and then share how to get the most out of your system. Health Checks are performed for a single product (e.g., Recruiting or Performance)

3-6 week engagement

Up to 3 meetings with a dedicated, Professional Services consultant

#### **Service Includes:**

- Customer site and zone evaluation
- Review of latest release functionality
- Consultant-led meeting to review customer questions and discuss recommended modification(s)
- Meetings will focus on configuration modifications, answering system questions or demonstration of configuration options and features

### **Oracle TBE Recruiting and Onboarding System Health Check - Advanced Part #B69631**

Are you getting the most out of you Oracle investment? Are you taking advantage of new functionality and system capabilities that have become available? Let our professional services team work with you to evaluate your TBE zone and usage, and then share ways to get the most out of your system.

3-6 week engagement Up to 4 meetings with a dedicated, Professional Services consultant

#### **Service Includes:**

- Customer site and zone evaluation for Oracle TBE Recruiting and Onboarding
- Review of latest release functionality

Last Updated: 11/27/2013 Page 35 of 66

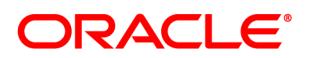

- Consultant-led meeting to review customer questions and discuss recommend modification(s)
- Meetings will focus on configuration modifications, answering system questions or demonstration of configuration options and features

### **Oracle TBE Performance and Compensation System Health Check -Advanced Part #B69632**

Are you getting the most out of you Oracle investment? Are you taking advantage of new functionality and system capabilities that have become available? Let our professional services team work with you to evaluate your TBE zone and usage, and then share ways to get the most out of your system.

3-6 week engagement Up to 4 meetings with a dedicated, Professional Services consultant

#### **Service Includes:**

- Customer site and zone evaluation for Oracle TBE Performance and Compensation
- Review of latest release functionality
- Consultant-led meeting to review customer questions and discuss recommend modification(s)
- Meetings will focus on configuration modifications, answering system questions or demonstration of configuration options and features

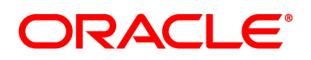

## <span id="page-36-0"></span>**Oracle TBE - Technical Services**

### **Oracle TBE Performance to Learn Integration Part #B69633**

Oracle TBE customers that utilize our Oracle TBE Learn product are able to leverage **employee data** from TBE Performance as **User Data** within Learn to maintain the most up to date employee status and demographic information. This offers maximum effectiveness when it comes to ensuring users are getting training relevant to their current position. Using the TBE Web API, real time Web Service methods request a search and a get for employees that have been added or updated since the last query. A list of the users is returned in a single XML with 28 predefined parameters. The application makes a single call per day and manages users in a single Learn location.

- **Access Control**: The Login Web method will be used to log in to the client TBE environment.
- **Adding Users**: If a user is in the list extracted from Oracle TBE Performance but is not in Learn, they will be added and will have immediate access to Oracle TBE Learn.
- **Updating Users**: If a User is in the list extracted from TBE Performance and any of the parameters in the list have changed the user will be updated.
- **Terminating Users**: Based on rules applied using the values in the status parameter, if a user is considered terminated their account is expired. All of their information will remain in the system for reporting purposes.

#### **User Processing**

- **Assign Supervisors**: When a user is added, Supervisor information that is included in the parameters is used to assign the Supervisor, or assign a new Supervisor when information changes. Supervisor permissions are given to Supervisors.
- **Manage Groups**: Users are added or removed from groups based on parameters that are sent in the returned list. The groups that are available include two standard groups for all active users and Supervisors and custom groups for Job Title, New Hires, Job Code and Location.
- **Assign Job Profiles**: Users are assigned to pre-existing Job Profiles using values sent in the Job Title parameter.

#### **Oracle TBE and Learn Interface:**

To enhance the learning experience, we've developed a TBE integration that seamlessly interfaces with Learn. iFrame technology embeds pages extracted from Learn and HTML pages are inserted into TBE HTML pages to present real time training information. The TBE User ID will be passed to Learn pages to authenticate the user for each iFrame, allowing direct access by eliminating the login and toggling between two separate systems.

#### **TBE and Learn Configurations**

Your Implementation Consultant will assist you with the configurations.

- Learn: Select standard fields, create custom fields, Job Profiles, Supervisor Template and groups.
- TBE: Configure iFrame pages

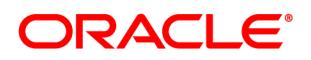

### **Oracle TBE Onboarding to Learn Integration**

#### **Part #B69634**

### **Oracle TBE Onboarding and Learn User Integration:**

Oracle TBE customers that utilize our Oracle Learn product are able to leverage **employee data** from TBE Onboarding as **User Data** within Learn to maintain the most up to date employee status and demographic information. This offers maximum effectiveness when it comes to ensuring users are getting training relevant to their current position. Using the Oracle TBE Web API, real time Web Service methods request a search and a get for employees that have been added or updated since the last query. A list of the users is returned in a single XML with 28 predefined parameters. The application makes a single call per day and manages users in a single Learn location.

- **Access Control**: The Login Web method will be used to log in to the client TBE environment.
- **Adding Users**: If a user is in the list extracted from TBE Onboarding but is not in Learn, they will be added and will have immediate access to Oracle TBE Learn.
- **Updating Users**: If a User is in the list extracted from TBE Onboarding and any of the parameters in the list have changed the user will be updated.
- **Terminating Users**: Based on rules applied using the values in the status parameter, if a user is considered terminated their account is expired. All of their information will remain in the system for reporting purposes.

#### **User Processing**

- **Assign Supervisors**: When a user is added, Supervisor information that is included in the parameters is used to assign the Supervisor, or assign a new Supervisor when information changes. Supervisor permissions are given to Supervisors.
- **Manage Groups**: Users are added or removed from groups based on parameters that are sent in the returned list. The groups that are available include two standard groups for all active users and Supervisors and custom groups for Job Title, New Hires, Job Code and Location.
- **Assign Job Profiles**: Users are assigned to pre-existing Job Profiles using values sent in the Job Title parameter.

#### **Oracle TBE and Learn Interface:**

To enhance the learning experience, we've developed a TBE integration that seamlessly interfaces with Learn. iFrame technology embeds pages extracted from Learn and HTML pages are inserted into TBE HTML pages to present real time training information. The TBE User ID will be passed to Learn pages to authenticate the user for each iFrame, allowing direct access by eliminating the login and toggling between two separate systems.

#### **TBE and Learn Configurations**

Your Implementation Consultant will assist you with the configurations.

- Learn: Select standard fields, create custom fields, Job Profiles, Supervisor Template and groups.
- TBE: Configure iFrame pages

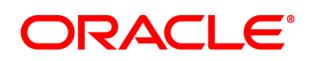

### **Oracle TBE Performance to HRIS Integration (Employees) Part #B69635**

The integration will automate the process of extracting Employees out of TBE. The output is prepared as a .CSV file that Oracle will deliver to the Customer's FTP site.

The Customer will need to provide Oracle with the following:

- Provide your Custom Fields that will be used (up to 10 allowed)
- Create an FTP Account and supply Oracle with the account credentials.

#### **File specifications**

There are 31 pre-defined fields that are available with the integration. The file will be prepared as a .CSV file. Up to ten (10) custom fields are available and are added at the end of the file. All of the pre-defined field columns will always be included in the proper sequence along with any custom fields that are used.

#### **Field Name in TBE**

- 1. City
- 2. Country
- 3. Date of Birth
- 4. Department
- 5. Email
- 6. Employee Code: Customer code assigned to Employee, system generated if left blank
- 7. Employee Name
- 8. First name
- 9. Gender
- 10. Hired Date
- 11. ID: TBE ID system generated
- 12. Job Code
- 13. Job Title
- 14. Last Review Score
- 15. Last Review Average
- 16. Last name
- 17. Location
- 18. Manager Name
- 19. Middle: Employee Middle Initial
- 20. Cell Phone
- 21. Pay frequency
- 22. Phone
- 23. Race
- 24. Review Manager
- 25. SSN

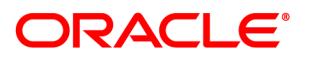

#### **Field Name in TBE**

- 26. Salary
- 27. Salary grade
- 28. Start date
- 29. State/Territory
- 30. Status: Employee Status
- 31. ZIP/Postal code
- 32. Custom Field Name
- 33. Custom Field Name
- 34. Custom Field Name
- 35. Custom Field Name
- 36. Custom Field Name
- 37. Custom Field Name
- 38. Custom Field Name
- 39. Custom Field Name
- 40. Custom Field Name
- 41. Custom Field Name

### **INTEGRATION LOGIC**

- All Employees will be extracted. Customers can ignore records that have not changed.
- All pre-defined columns will be sent in the file including fields that will not be used. Any fields that are not used will be sent with blank values. Blank fields can be ignored during the import into your HRIS system.
- Custom fields are appended to the end of the file.

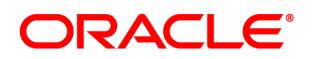

#### **Oracle TBE New Hires to HRIS Integration (Employees)**

#### **Part #B69636**

The integration will automate the process of extracting New Hires based on a status in TBE. The output is prepared as a .CSV file that Oracle will deliver to the Customer's FTP site. The Customer will need to provide Oracle with the following:

- Provide your Custom Fields that will be used (up to 10 allowed)
- Create an FTP Account and supply Oracle with the account credentials.

#### **Specifications**

There are 29 predefined fields that are included with the integration process. The file will be prepared as a .CSV file and. Up to ten (10) custom fields are available. Any custom fields will be added at the end of the file. All of the pre-defined columns will always be included in the proper sequence.

#### **Name in TBE**

- 1. Address
- 2. City
- 3. Country
- 4. Date of Birth
- 5. Department
- 6. Email
- 7. Employee Code: Generated in TBE, or can be customer specific
- 8. Employee Name
- 9. First name
- 10. Gender
- 11. Hired Date
- 12. ID: TBE System ID
- 13. Job Code
- 14. Job Title
- 15. Last name
- 16. Location
- 17. Manager Name
- 18. Middle
- 19. Cell Phone
- 20. Pay frequency
- 21. Phone
- 22. Race
- 23. SSN
- 24. Salary
- 25. Salary grade
- 26. Start date
- 27. State/Territory

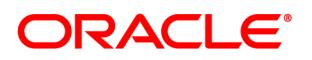

#### **Name in TBE**

- 28. Status: Send to HRIS will be included in the file
- 29. ZIP/Postal code
- 30. Custom Field Name
- 31. Custom Field Name
- 32. Custom Field Name
- 33. Custom Field Name
- 34. Custom Field Name
- 35. Custom Field Name
- 36. Custom Field Name
- 37. Custom Field Name
- 38. Custom Field Name
- 39. Custom Field Name

### **INTEGRATION LOGIC**

- New Hires/Employees with a status of "Send to HRIS System" will be included in the file. This is manually set by the Customer in TBE.
- The Integration will update the status to "Employed".
- All of the pre-defined columns will be sent in the file. Any pre-defined fields that are not used will be included with blank values. Blank fields can be ignored during the import into your HRIS system.
- Custom fields are appended to the end of the file.

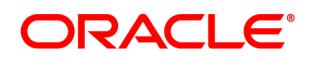

### **Oracle TBE Customer HRIS to Oracle TBE Performance Integration (Employees/Users) Part #B69637**

The integration will automate the process of adding and updating Employees. This includes New Hires and all Employees in Performance as well as Managers (Users). The integration uses a .CSV file that the Customer uploads to their FTP site to be retrieved by Oracle. The Customer will need to provide Oracle with the following:

- Provide Custom Fields that will be used (up to 4 allowed)
- Create an FTP Account and supply Oracle with the account credentials.

#### **File specifications**

There are 33 fields that are used in the integration process. The file must be prepared as a .CSV file and should always include all of the columns in the proper sequence. The integration allows for up to four (4) custom fields.

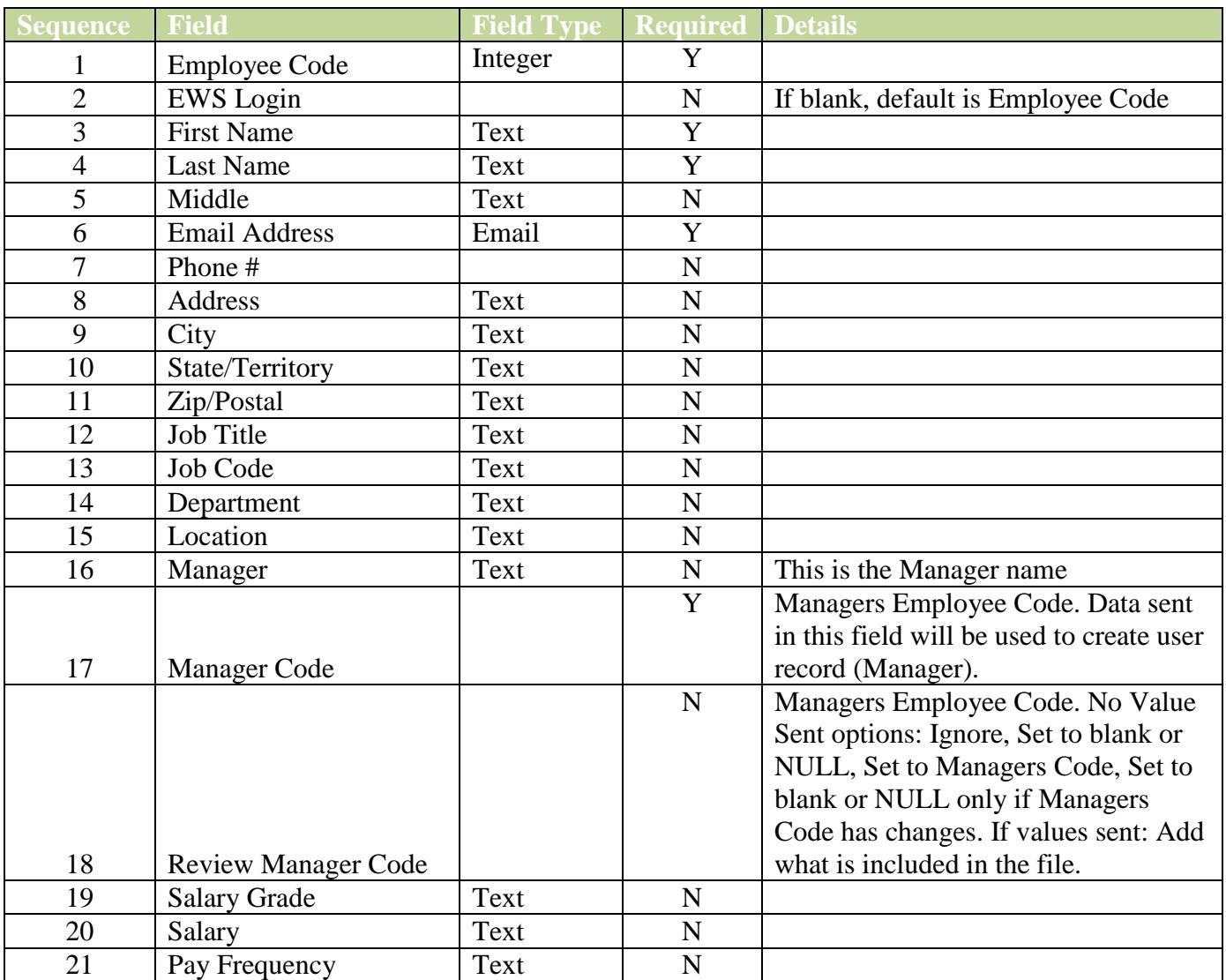

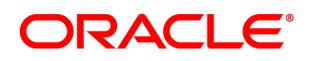

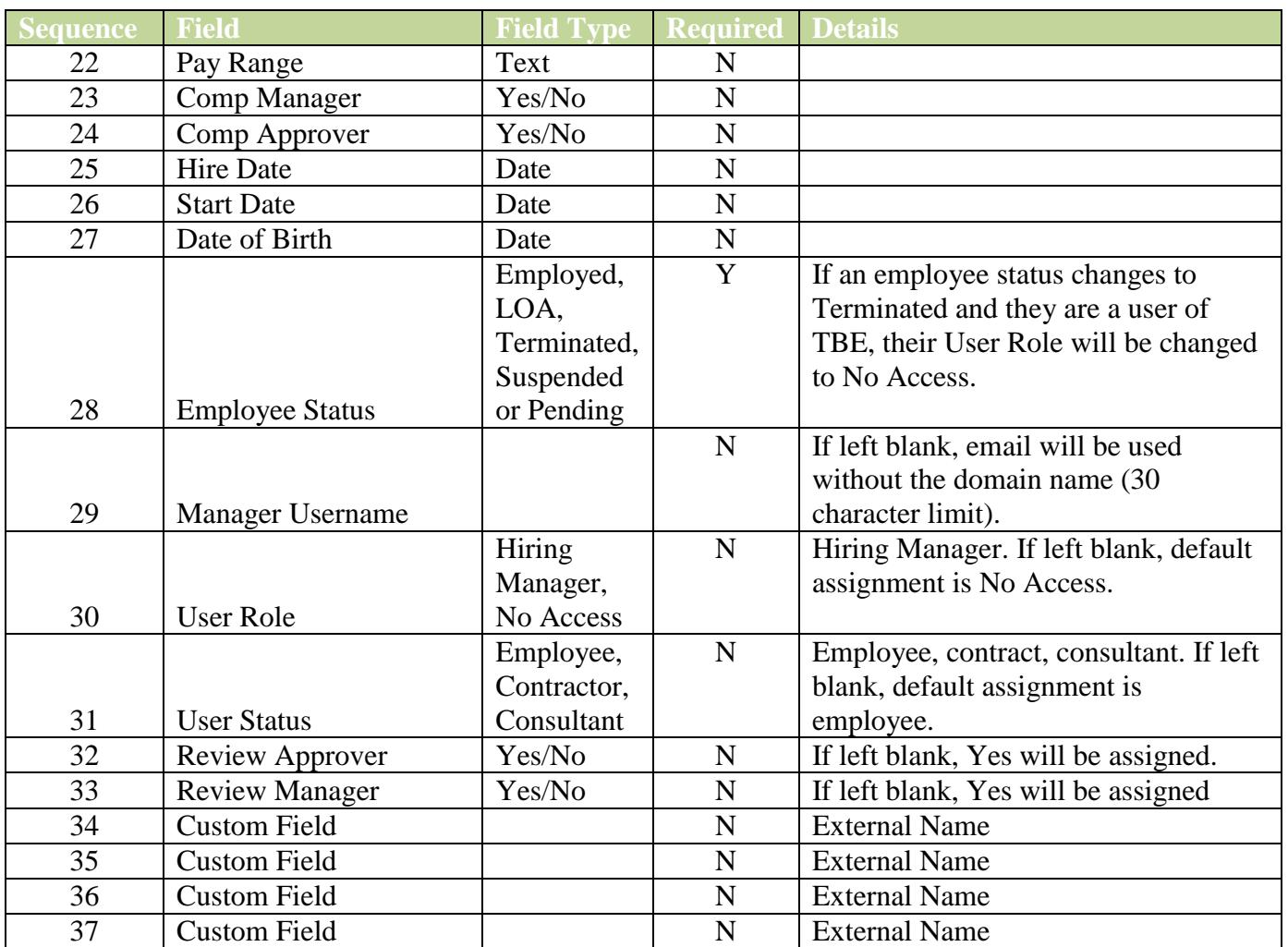

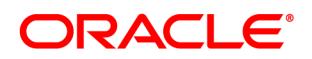

### **Oracle TBE Recruiting to HRIS Integration-Advanced Part #B69638**

The Advanced Integration will automate the process of extracting Candidates, Requisition and Rolling Entity information based on a status in TBE. The output is prepared as multiple .CSV files that Oracle will deliver to the Customer's FTP site.

The Customer will need to provide Oracle with the following:

- Provide Custom Fields that will be used (up to 20 allowed).
- Define which Rolling Entities are required (up to 3).
- Create an FTP Account and supply Oracle with the account credentials.

#### **CANDIDATE FILE SPECIFICATIONS**

There are 25 pre-defined Candidate fields that are available with the integration. The Candidate file will be prepared as a .CSV file and. Up to twenty (20) custom fields are available. The file will always contain the pre-defined columns with blank values for any fields that are not used. Custom fields are added at the end of the file. The file will always include all of the columns in the proper sequence.

#### **Field Name in TBE**

- 1. ID: Candidate ID
- 2. Status: Send to HRIS will be included in the file
- 3. First Name
- 4. Middle Initial
- 5. Last Name
- 6. Address
- 7. City
- 8. Zip Code
- 9. State
- 10. Country
- 11. Email
- 12. Phone
- 13. Cell Phone
- 14. Referred By-Name of Employee who referred Candidate
- 15. Legal Status-Candidates Legal Status
- 16. Gender
- 17. Race
- 18. Veteran
- 19. Hired Date
- 20. Start Date
- 21. Birth Date
- 22. SSN
- 23. Requisition Location
- 24. Requisition Department
- 25. Requisition Job Title
- 26. Custom Field Name
- 27. Custom Field Name

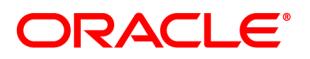

#### **Field Name in TBE**

- 28. Custom Field Name
- 29. Custom Field Name
- 30. Custom Field Name
- 31. Custom Field Name
- 32. Custom Field Name
- 33. Custom Field Name
- 34. Custom Field Name
- 35. Custom Field Name
- 36. Custom Field Name
- 37. Custom Field Name
- 38. Custom Field Name
- 39. Custom Field Name
- 40. Custom Field Name
- 41. Custom Field Name
- 42. Custom Field Name
- 43. Custom Field Name
- 44. Custom Field Name
- 
- 45. Custom Field Name

#### **ROLLING ENTITY FILE SPECIFICATIONS**

There are three (3) Rolling Entities that are available: Education History, Work History and Certificates and Licenses. The pre-defined fields are listed below for each file and each entity is allowed up to five (5) custom fields. Each Rolling Entity will be created as its own file, and each file will be prepared as a .CSV file. Multiple entries will appear as a row, and the file could contain multiple rows.

**Certificates & Licenses**

#### **Education History Fields**

#### **Work History Fields**

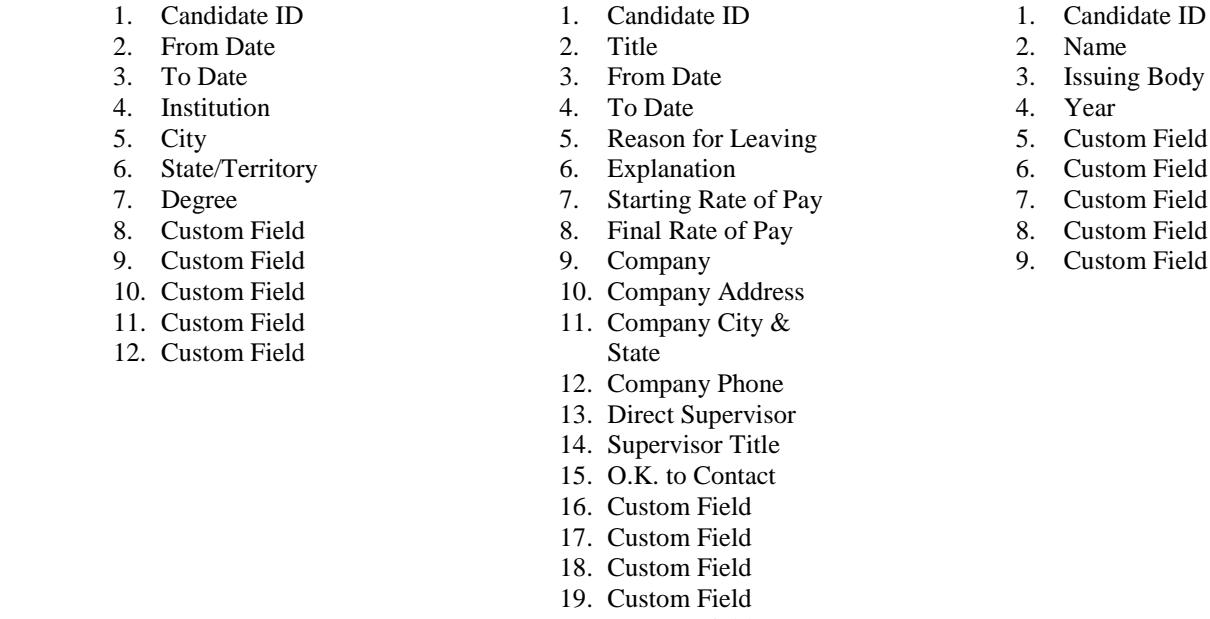

20. Custom Field

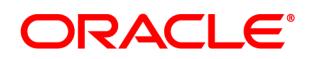

### **CANDIDATE AND ROLLING ENTITY INTEGRATION LOGIC**

- Candidates with a status of "Send to HRIS System" will be included in the file. This is manually set by the Customer in TBE.
- The Integration will update the status to "Hired".
- All columns will be sent in each file. Any pre-defined fields that are not used will be included with blank values. These fields can be ignored during the import into your HRIS system.
- The integration process will search Offer Letters to locate the most recent Requisition. The Requisition ID is used to extract only the most recent Requisition data. If there isn't an Offer Letter, then the application will search Requisitions for the most recent.
- Custom Candidate fields are appended to the end of the file.
- For each Candidate that is included in the Candidate file, required Rolling Entities will be extracted and sent in a file that is created for each Rolling Entity (up to 3 files are possible). Customers may choose to combine all of the files in preparation for importing into their HRIS system.

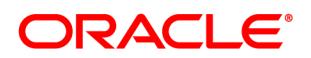

### **Oracle TBE Recruiting to HRIS Integration Part #B69639**

The integration will automate the process of extracting Candidates and Requisition information based on a status in TBE. The output is prepared as a .CSV file that Oracle will deliver to the Customer's FTP site.

The Customer will need to provide Oracle with the following:

- Provide Custom Fields that will be used (up to 10 allowed)
- Create an FTP Account and supply Oracle with the account credentials.

Candidate File specifications

There are 25 pre-defined Candidate fields that are available with the integration. The Candidate file will be prepared as a .CSV file and. Up to ten (10) custom fields are available. The file will always contain the pre-defined columns with blank values for any fields that are not used. Custom fields are added at the end of the file. The file will always include all of the columns in the proper sequence.

#### **Field Name in TBE**

- 1. ID: Candidate ID
- 2. Status: Send to HRIS will be included in the file
- 3. First Name
- 4. Middle Initial
- 5. Last Name
- 6. Address
- 7. City
- 8. Zip Code
- 9. State
- 10. Country
- 11. Email
- 12. Phone
- 13. Cell Phone
- 14. Referred By: Name of Employee who referred Candidate
- 15. Legal Status: Candidates Legal Status
- 16. Gender
- 17. Race
- 18. Veteran
- 19. Hired Date
- 20. Start Date
- 21. Birth Date
- 22. SSN
- 23. Requisition Location
- 24. Requisition Department

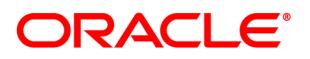

#### **Field Name in TBE**

- 25. Requisition Job Title
- 26. Custom Field Name
- 27. Custom Field Name
- 28. Custom Field Name
- 29. Custom Field Name
- 30. Custom Field Name
- 31. Custom Field Name
- 32. Custom Field Name
- 33. Custom Field Name
- 34. Custom Field Name
- 35. Custom Field Name

### **INTEGRATION LOGIC**

- Candidates with a status of "Send to HRIS System" will be included in the file. This is manually set by the Customer in TBE.
- The Integration will update the status to "Hired".
- All pre-defined fields will be sent in the file. Any fields that are not used will be included with blank values. These fields can be ignored during the import into your HRIS system.
- The integration process will search Offer Letters to locate the most recent Requisition. The Requisition ID is used to extract only the most recent Requisition data.
- Custom fields are appended to the end of the file.

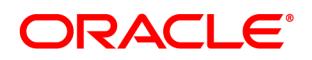

### **Oracle TBE Customer HRIS to Oracle TBE Recruiting Integration Part #B69640**

The integration will automate the process of importing Requisition information. The input is prepared as a .CSV file that the Customer will upload to their FTP site.

The Customer will need to provide Oracle with the following:

- Provide Custom Fields that will be used (up to 5 allowed)
- Create an FTP Account and supply Oracle with the account credentials.

### DATA ELEMENTS AND PROCESSING LOGIC:

There are 11 pre-defined Requisition fields that are sent in the file. Each pre-defined field must be sent with the proper values or with blank values. The file will contain all of the customer's active Requisitions. Requisitions will be added as Templates in TBE with a status of Waiting for Approval. Existing Requisitions will be updated and if a Requisition is not included in the file it will be set to an Inactive Template. In addition to the 11 pre-defined fields customers can add up to five (5) custom fields.

### **LIST OF FIELDS:**

Custom fields that you are using are appended at the end of the file.

- 1. Position Code: Unique Identifier
- 2. Department
- 3. Title: Requisition Title
- 4. Location
- 5. Duration
- 6. Pay Range
- 7. Description
- 8. Job Category
- 9. Job Code
- 10. Open Date
- 11. Creation Date
- 12. Custom Field
- 13. Custom Field
- 14. Custom Field
- 15. Custom Field
- 16. Custom Field

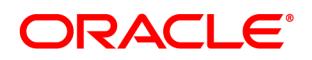

# **Oracle Taleo Learn**

## <span id="page-50-0"></span>**Oracle Taleo Learn - Implementation**

### **Oracle Taleo Learn Implementation - Foundation Part #B69641**

This package is best for small organizations with one Administrator who only need assistance with foundational setup and configuration of their LearnCenter. A dedicated Implementation Consultant will provide the knowledge and support needed to design, configure, test and deploy your Oracle TALEO Learn solution.

6-8 week implementation Up to 8 meetings with a dedicated, Professional Services consultant

#### **Configuration Includes:**

- Review and Setup of Required Control Panel Settings
- Configuration of up to 5 custom fields
- Bulk Import of up to 5000 active users or Review of Self-Registration
- Definition of up to 2 groups
- Setup of the Supervisor Role; including My Team permissions
- Setup of up to 5 ILT items
- Setup of up to 1 WBT item based on a file
- Configuration of recommended, pre-defined Course Catalogue
- Content Best Practices Guide
- Population of up to 5 Resources with Resource Manager
- Configuration of up to 1 LearnCenter Training Container
- Mapping of a standard LearnCenter certificate to a training item
- Creation of 1 simple and 1 complex survey or assessment
- Selection of LearnCenter site design template with custom logo and colors
- Population of selected template's pre-defined pages
- Creation of a subLearnCenter based upon the root LearnCenter

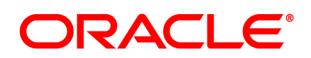

### **Oracle Taleo Learn Implementation - Premier Part #B69642**

This package is best for organizations who want assistance with setup and configuration of all of the LearnCenter core functionality. A dedicated Implementation Consultant will provide the knowledge and support needed to design, configure, test and deploy your LearnCenter solution.

8-10 week implementation

Up to 10 meetings with a dedicated, Professional Services Consultant

### **Configuration Includes:**

- Review and Setup of Required Control Panel Settings
- Configuration of up to 10 custom fields
- Bulk Import of up to 5000 active users or Review of Self-Registration
- Definition of up to 2 groups
- Setup of the Supervisor Role; including My Team permissions
- Setup of up to 5 ILT items
- Setup of up to 1 WBT item based on a file
- Configuration of recommended, pre-defined Course Catalogue
- Content Best Practices meeting and guide
- Population of up to 10 Resources with Resource Manager
- Configuration of up to 2 LearnCenter Training Containers
- Creation of 1 simple and 1 complex survey or assessment
- Review of how to leverage Credits
- Mapping of a standard LearnCenter certificate to a training item
- Configuration of External Training for up to 3 Training Types & Permissions for 1 Role
- Review of Standard LearnCenter Reports
- Creation of a subLearnCenter based upon the root LearnCenter
- Selection of LearnCenter site design template with custom logo and colors
- Population of selected template's pre-defined pages

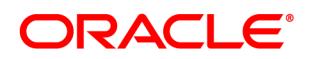

### **Oracle Taleo Learn Implementation – Premier Plus Part #B69643**

This package is best for organizations that want assistance with setup and configuration of the entire LearnCenter core and advanced functionality, including Ratings & Reviews, Chats & Forums and eCommerce. A dedicated Implementation Consultant will provide the knowledge and support needed to design, configure, test and deploy your Oracle TALEO Learn solution.

10-12 week implementation

Up to 12 meetings with a dedicated, Professional Services consultant

#### **Configuration Includes:**

- Review and Setup of Required Control Panel Settings
- Configuration of up to 10 custom fields
- Bulk Import of up to 5000 active users or Review of Self-Registration
- Definition of up to 2 groups
- Setup of the Supervisor Role; including My Team permissions
- Setup of up to 5 Instructor Led Training items
- Best Practices and Configuration of 5 Virtual Instructor Led Training Items
- Setup of up to 1 Web Based Training item based on a file
- Configuration of recommended, pre-defined Course Catalogue
- Content Best Practices meeting and guide
- Population of up to 10 Resources with Resource Manager
- Configuration of up to 4 LearnCenter Training Containers
- Creation of 1 simple and 1 complex survey or assessment
- Review of how to leverage Credits
- Mapping of a standard LearnCenter certificate to a training item
- Configuration of External Training for up to 6 Training Types & Permissions for 2 Roles
- Review of Standard LearnCenter Reports
- $\bullet$  Best Practices for Reviews & Ratings Setup
- Creation of up to 1 Chat Room or Forum
- eCommerce setup and configuration of up to 10 products
- Selection of LearnCenter site design template with custom logo and colors
- Population of selected template's pre-defined pages
- Creation of up to 2 subLearnCenter based upon the root LearnCenter

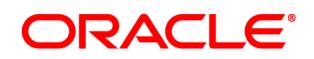

## <span id="page-53-0"></span>**Oracle Taleo Learn - Additional Consulting Services**

### **Oracle Taleo Learn System Health Check Part #B69644**

Are you getting the most out of your Oracle investment? Are you taking advantage of new functionality and system capabilities that have become available? Let our professional services team work with you to evaluate your LearnCenter usage, then share ways to maximize your use of the system.

3-6 week engagement Up to 3 meetings with a dedicated, Professional Services consultant

#### **Service Includes:**

- Customer site and LearnCenter evaluation
- Review of latest release functionality
- Consultant-led meetings to review customer questions and discuss recommend modification(s)
- Meetings will focus on configuration modifications, answering system questions or demonstration of configuration options and features

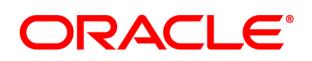

## <span id="page-54-0"></span>**Oracle Taleo Learn – Technical Services**

### **Oracle Taleo Learn Standard Single Sign-On (SSO) Authentication Part #B69645**

With the standard SSO interface users will have immediate, direct access to Oracle Taleo Learn. Users are not required to enter a username or password. The client prepares a link that is accessible by the users and develops an HTML form post that is generated when the user clicks on the link. The client authenticates the user and populates the form post with the users unique ID and a MD5 hash token. Oracle uses the HTML form to authenticate the user. Users in Oracle TALEO Learn that are in an approved status will have the ability to begin using the system right away. Users that are not in an approved status will have to contact the administrator (this is standard functionality in Learn. The user will not be able to use any of the features if they are not in an approved status).

#### **The Basic SSO Integration Process**

- Security: Oracle uses SSL and MD5 hash encryption. MD5 Hash is optional. The system must be SSL enabled.
- The client authenticates the users. User credentials that are available in Learn are used to populate the Username parameter in the HTML form. This is a unique ID for the user.
- The HTML form containing the security and user credentials is posted to Oracle's custom handling page that reads the form.
- First the form post is validated if MD5 Hash is used. Then the SSO application will continue to look up the user in the Learn database.
- If the SSO username field in the HTML form post matches values in Learn, then the user will be granted access.
- The user will land on the designated default page in the root or the user may be navigated to a specific Sub Learn or page based on query string parameters.
- The User will be presented with a default invalid login message if they do not pass the authorization process.

#### **Learn and Client Configurations to Support the SSO**

You will be provided with a comprehensive SSO guide and your Implementation Consultant will assist you with the SSO implementation and Learn configurations.

- Learn: Ensure all users are added and have an approved status. Configure the login failure message if desired.
- Launch Point: The SSO should be made available to the user on an Internet or Intranet page.
- Authentication Environment: Authenticating and approving the user within the client network and assigning a unique ID that the SSO will recognize in Oracle TALEO Learn.

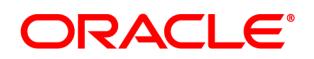

### **Oracle Taleo Learn SAML Single Sign-On (SSO) Authentication Part #B69646**

**Security Assertion Markup Language (SAML)** is an XML-based open standard for exchanging authentication and authorization data between security domains; that is between an Identity Provider (IDP), which produces Assertions and a Service Provider (SP), which consumes Assertions. Currently, Learn supports SAML version 2.0.

The Learn SAML Single Sign-On Solution provides user access from the Internet or through a company based Intranet portal without requiring the users to enter their Learn User ID and password. The user must be first authenticated by the Client's identity provider (IDP). The Assertion Response sent by the IDP will be in <**SAML version 2.0>** XML format, and the Assertion Type will be <**Browser Post>**. The Assertion Response will contain an Attribute named <**NameID>**, which contains the Unique ID that will be used to authenticate the user in Learn.

#### **The Standard SSO SAML Process:**

- **Managing Users**: Users must exist in the Learn database in order to be granted access.
- **Web Pages Used By The SAML Application**: Learn's SAML login handler page corresponds to the SAML endpoint URL. This page is designed to parse the Assertion Response, create a session in Learn and redirect the user to the landing page within Learn. The custom login page corresponds to the SAMLLoginHandler.aspx page within Learn.
- **User ID**: The User ID (Name ID SAML attribute) will be mapped to the Username field in Learn.
- **X509 Certificate to verify XML Signatures**: The X509 Certificate with the public key is included in the SAML XML within the Signature Node.
- **Deep Linking:** The Learn SAML solution includes logic for deep linking into Learn by dynamically setting the user landing page based on the value of the *redir* parameter in the AssertionConsumerServiceURL within the SAML Response. (If no value is provided for the *redir* parameter, the default landing page will be the LearnCenter home page.

#### **Learn and Client Configurations to Support the SAML SSO**

You will be provided with Learn's SAML SSO documentation and your Implementation Consultant will assist you with the SSO SAML implementation and Learn configurations.

- Learn: Ensure all users are added and have an approved status. Configure the login failure message if desired.
- Launch Point: The SAML SSO should be made available to the user on an Internet or Intranet page.
- Federation: Provide Oracle with Federation registration information including processes and any associated fees.
- Provide Oracle with a Test Environment to thoroughly test the SAML application (minimum security if necessary).

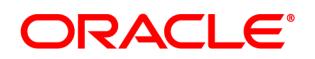

Define the Learn Test User setup in the client's system to test the SAML SSO login.

### [Link to Working with Oracle Professional Services for Oracle TBE & Oracle Taleo Learn](#page-65-0)

#### **Oracle Taleo Learn Predefined Batch User Integration Part #B69647**

To achieve maximum effectiveness, integrate your Learn system with your existing employee system. This could be an HRIS or any other primary source that contains all of your users, their employment status and their current demographic information. We offer a predefined User Integration package that allows you to synchronize your employee data with the Learn database. Users are managed by the integration in a single location; the root LearnCenter.

We applied best practices used by various organizations to define the most useful employee data. The basic User Integration includes 10 predefined data fields that are sent to as a tab delimited text file. The fields included are:

#### **Username, First Name, Last Name, Email, Job Title, Department, Location, Supervisor ID, Group, Hire Date**

**What's Included In The Basic User Integration Package:** The integration is a batch process scheduled to run up to once daily. The file should always include all of the Learn users.

- **Data Acquisition**: Your file is sent to Oracle's secure FTP site.
- **Security**: SSL (Secure Socket Layer)
- **Adding New Employees and Managing Employee Transitions**: Employees are hired, released or change positions. The basic integration will add, update or terminate users.
- **Automating Account Activation**: When employees are added to the Learn system, their account is activated giving them the ability to log on immediately without administrative approval.
- **Assigning Supervisors:** Supervisor information is sent for each user. This is used to assign the users Supervisor that is overseeing training. Supervisors are also given permissions to view their subordinates and run reports.
- **Managing Groups:** Three groups are managed by the integration including two standard groups for all active users and Supervisors and a custom group that allows you to define any data field in your employee system to be sent in a "group" field.
- **Assigning Job Profiles**: The Job Title is used by the integration to assign pre-existing Job Profiles. When the Job Profile is assigned to the user, standard Learn functionality will allow the user to inherit mapped training items.
- **Manually Managed Users:** The integration provides a method for manually managing users. This is a custom field created in Learn that is updated by the integration if users are in the file. The administrator updates this field if the user will not be sent in the file so users will not be expired by the application.

#### **Learn Configurations Required for the Integration**

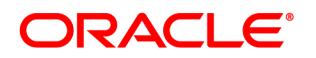

You will be provided a comprehensive Basic User Integration guide and your Implementation Consultant will assist with these configurations before the integration runs.

- 5 custom fields that need to be created, standard fields need to be selected. Job Profiles also need to be created.
- A Supervisor Account and a Supervisor Role are created

[Link to Working with Oracle Professional Services for Oracle TBE & Oracle Taleo Learn](#page-65-0)

### **Oracle Taleo Learn Predefined Web Service User Integration Part #B69648**

The Standard Web Services User Integration allows seamless integration with multiple systems, regardless of the programming language. The application is built on a HTML and XML platform utilizing SOAP based calls that send request and response messages over HTTP.

#### **What's Included with the Basic Web Service User Integration**

Before the Web Service can be activated, a User must be created in the system with permissions. There are five separate methods defined and associated parameters for access control and user management. The information in the XML is compared to the Learn and users are managed in a single location such as the root LearnCenter or a subLearnCenter.

- **Access Control**: The Login Operation allows Oracle to verify the client making the request with a Username and Password. If the Client does not use the LogOut Operation, the application will automatically terminate within 24 hours.
- **Field Parameters:** There is a single XML that includes: The 28 standard fields within Learn, the password and User Account expiration date, parameters for custom fields, LCID and all of the information necessary for the User Processing.
- **Adding Users**: When a request is sent to add a new user, they will be added and will have immediate access to Learn.
- **Updating Users**: If a request is sent to update the user, any of the parameters in the request message that have changed will be updated in Learn.
- **Terminating Users**: If a request is sent to terminate a user, their account will be expired and their information is kept.

**User Processing:** The methods include the following user processing:

- **Assign Supervisors**: When a user is added Supervisor information is used to assign the Supervisor, or assign a new Supervisor when information changes. Supervisors are given permissions to perform various tasks and view their subordinates.
- **Manage Groups**: Users are added or removed from groups based on parameters that are sent in the request message. Three groups are available including two standard groups for all active users and Supervisors and a custom group created using values you send in the group parameter.

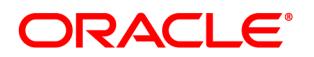

 **Assign Job Profiles, Roles or Development Plans**: Users are assigned to pre-existing Job Profiles, User Roles and Development Plans based on parameters sent in the request.

#### **Learn Configurations Required by the User Web Service**

A comprehensive guide will be provided. Your Implementation Consultant will assist with the implementation and configurations.

- Create a Supervisor Account and a Supervisor Role, custom field & standard fields. Create user with permissions  $\&$  a Registry Key with the User ID field to be used in Learn.
- Create Development Plans, Roles and Job Profiles

#### [Link to Working with Oracle Professional Services for Oracle TBE & Oracle Taleo Learn](#page-65-0)

### **Oracle Taleo Learn Predefined Historical Data Load Part #B69649**

Loading all of your training data into Learn allows you to designate a single source of information to accurately report training status. This eliminates the need for ongoing manual processes and procedures to gather and store training information.

#### **What's Included With A Historical Data Load:**

A straight importation using archive ready data that you prepare maps historical training records to users after they have been added to the Learn system. Historical data for Instructor Led Training and Web Based Training must be merged into a single file that includes all of the Learn Users that have training records. Training can be complete or incomplete. We've analyzed best practices applied by various organizations for capturing training information that is used in Learn for historical purposes. There are 9 predefined fields, they are:

#### **Training Type, Username, First Name, Last Name, Training Name, Date Started, Date Completed, Score and Completion Status.**

The data file should be prepared as a single, tab delimited text file. **The application only supports WBT and ILT training information**.

- Security: SSL, data will be sent to Oracle's secure FTP site.
- Add active ILT's or WBT's that will continue to be offered prior to the scheduled data load.
- Historical training records are only added to the **root.**
- The batch process runs one time to import training history for existing Learn users.
- A designator is always included in the data file so the application is able to correctly map the training record.
- Both user and training objects must exist to successfully add the training record. Because training history often includes courses or classes that are no longer offered, the application will create an **expired** training object if one does not exist.
- If a user does not exist in the system, their training history will not be added.

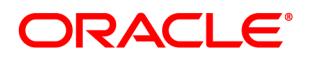

- Expired ILT's cannot be updated to add sessions or enrollments. ILT events can be updated and tracks can be added. Expired WBT's cannot be edited. Expired WBT's can be launched but they cannot be completed.
- Expired courses are not published; they will be created as active.

#### **Learn Configurations and Data Preparedness**

You will be provided a comprehensive Standard Historic Data Load guide and your Implementation Consultant will assist you with the implementation and Learn configurations.

- Load active training content and all Learn users.
- Create a single file  $\&$  identify each record with a training type (ILT or WBT).
- If tracking multiple attempts, this must be turned on.

[Link to Working with Oracle Professional Services for Oracle TBE & Oracle Taleo Learn](#page-65-0)

### **Oracle Taleo Learn Predefined Data Extract**

#### **Part #B69650**

This service provides an extract of the most basic type of training completion data. This can be particularly useful if you are using an analytics system to measure various aspects of your training or if you are using a different system or an Intranet for users to select and enroll in training and you need to synchronize the completed training information. We've analyzed best practices applied by various organizations for extracting training completion information for users out of Learn and defined 4 types of training information, each with its own set of predefined data elements. You have the option of selecting one of these training types. If you want an additional training type this is considered an additional extraction. The data that is extracted from the root includes all users that have completed training regardless of their status at the time the application runs. The training types, containers and associated data elements that can be extracted are pre-defined for this application.

- Web Based Training Completions: WBT
- Instructor Led Training Completions: ILT
- Skills Acquired: This will not include training items that are mapped to the Skill. Just the Skill that was acquired as designated by the system once all of the mapped training is complete (complete according to your settings where applicable).
- Development Plan Status: The status of the Development Plan is complete or incomplete. WBT and ILT training items that are mapped to the Development Plan will be extracted and sent in the file. Additional training types may also be included based on predefined criteria for this extraction that is explained in more detail in our comprehensive data extraction guide.

#### **Data Extraction Application:**

- Security: SSL; data will be posted to Oracle's secure FTP site.
- Training completions are only extracted from the root LearnCenter.
- The batch process runs one time daily and extracts all of the users that have completed training since the last run. A single output containing all of the training completion records is prepared as a tab delimited text file.

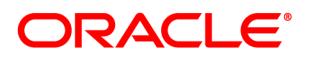

- If a user completed training the previous day and their account is expired at the time the application runs the following day, their training completion information will be extracted for accurate reporting of information.
- A designator will be included in the data file to identify the training type that is sent.
- User credentials are included to identify the user.
- A single record is sent for each training item. If multiple attempts are turned on in Learn, the application will only extract the final, completed attempt.

You will be provided a comprehensive guide and your Implementation Consultant will assist you with the implementation.

[Link to Working with Oracle Professional Services for Oracle TBE & Oracle Taleo Learn](#page-65-0)

### **Oracle Taleo Learn Consulting Services Add-On Configuration Hours Part #B72843**

Oracle will assist you with one (1) or more of the following additional configuration activities:

- Set-up new roles and groups;
- Configure and set-up of Training Containers and/or Course Catalog; and
- Provide Post-go live configuration changes.

The minimum hours available for purchase is two (2).

Link to Working with Oracle Professional Services for Oracle TBE & Oracle Taleo Learn

### **Oracle Taleo Learn Advanced Batch User Integration Part #B72844**

Oracle will provide you with the following User Integration functionality to maintain your Learn user data:

• Populate up to thirty-one  $(31)$  standard fields and up to fifteen  $(15)$  custom fields based upon a tab delimited text file provided by you. The table below lists the standard fields. The fifteen (15) custom fields you select are in addition to the fields listed below.

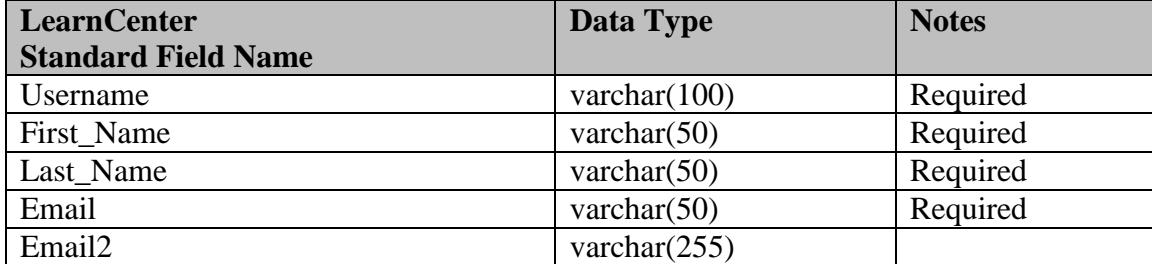

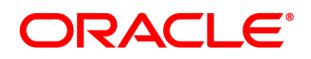

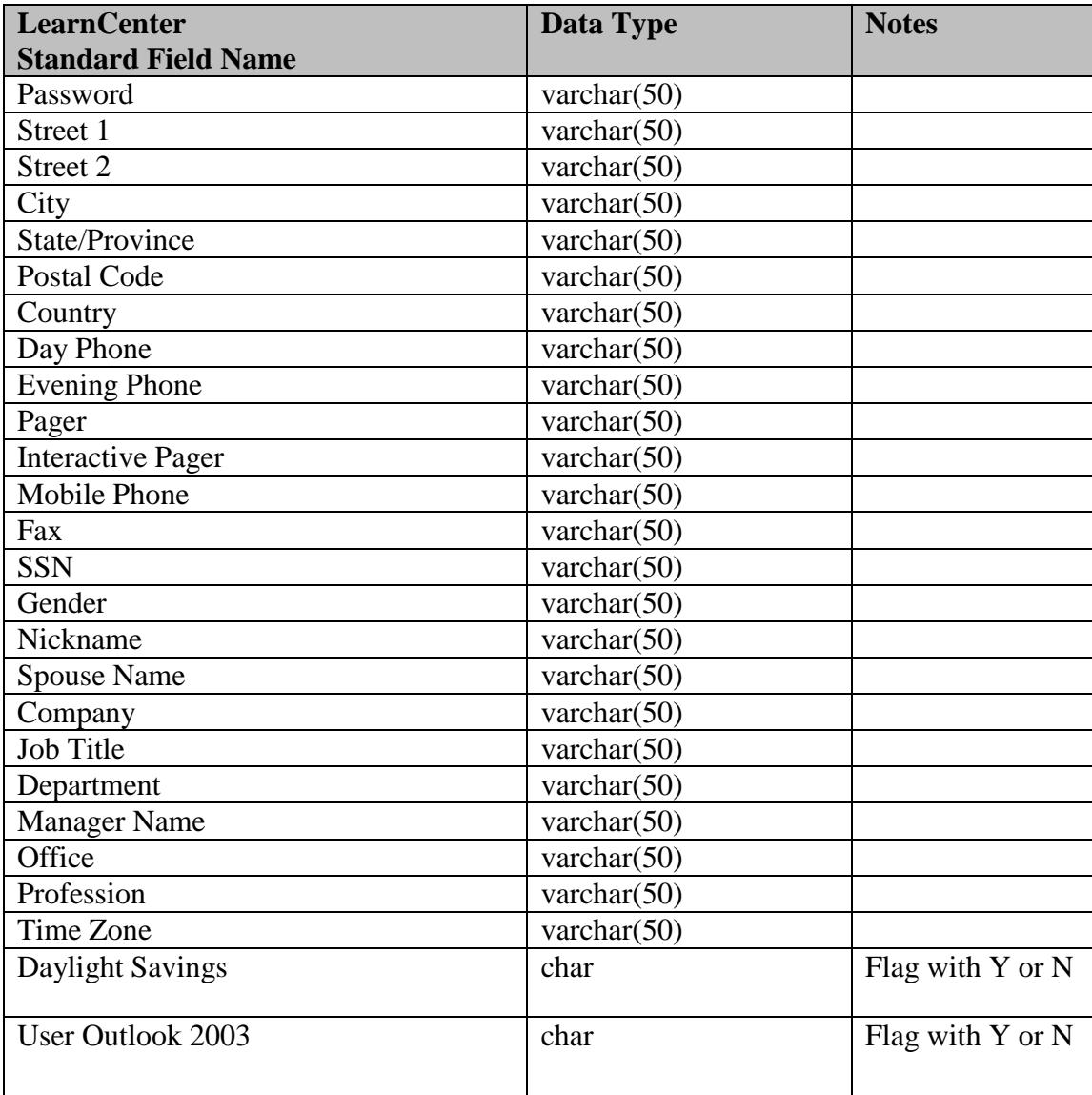

- Oracle will schedule the Batch User Integration to run up to once daily when your file is sent to Oracle's secure File Transfer Protocol ("FTP") site. This integration includes the following:
	- Provide Secure Socket Layer ("SSL") processing;
	- Add, update, and terminate users;
	- Assign passwords;
	- Assign Learn memberships in one (1) LearnCenter or subLearnCenter;
	- Assign Supervisors for each User and give Supervisors the Supervisor Role;
	- Manage up to ten (10) groups, including All Users Group, Supervisors Group, New Hire Group, and up to seven (7) additional groups defined by you;
	- Create Job Profile Containers in the LearnCenter using a configuration file;
	- Create Learning Plan Containers in the LearnCenter using a configuration file;
	- Create Skill Containers in the LearnCenter using a configuration file;
	- Assign Job Profiles to Users based on data fields sent in your file (such as Job Title);

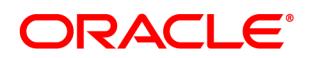

- Assign Learning Plans based on data fields sent in your file or to a group of Users in Learn;
- Trigger Email notifications to new users;
- Provide a method to exclude users from being managed by the integration; and
- Provide you with an Advanced Batch User Integration guide.

Link to Working with Oracle Professional Services for Oracle TBE & Oracle Taleo Learn

### **Oracle Taleo Learn Advanced Web Service User Integration**

#### **Part # B72845**

Oracle will provide you with the following User Integration functionality to maintain your Learn user data:

- Leverage Web Service HTTP to send and receive response requests for real time data integration; and
- Populate up to thirty-five (35) standard fields and up to fifteen (15) custom fields using Web Service calls. The table below lists the standard fields. The fifteen (15) custom fields you select are in addition to the fields listed below.

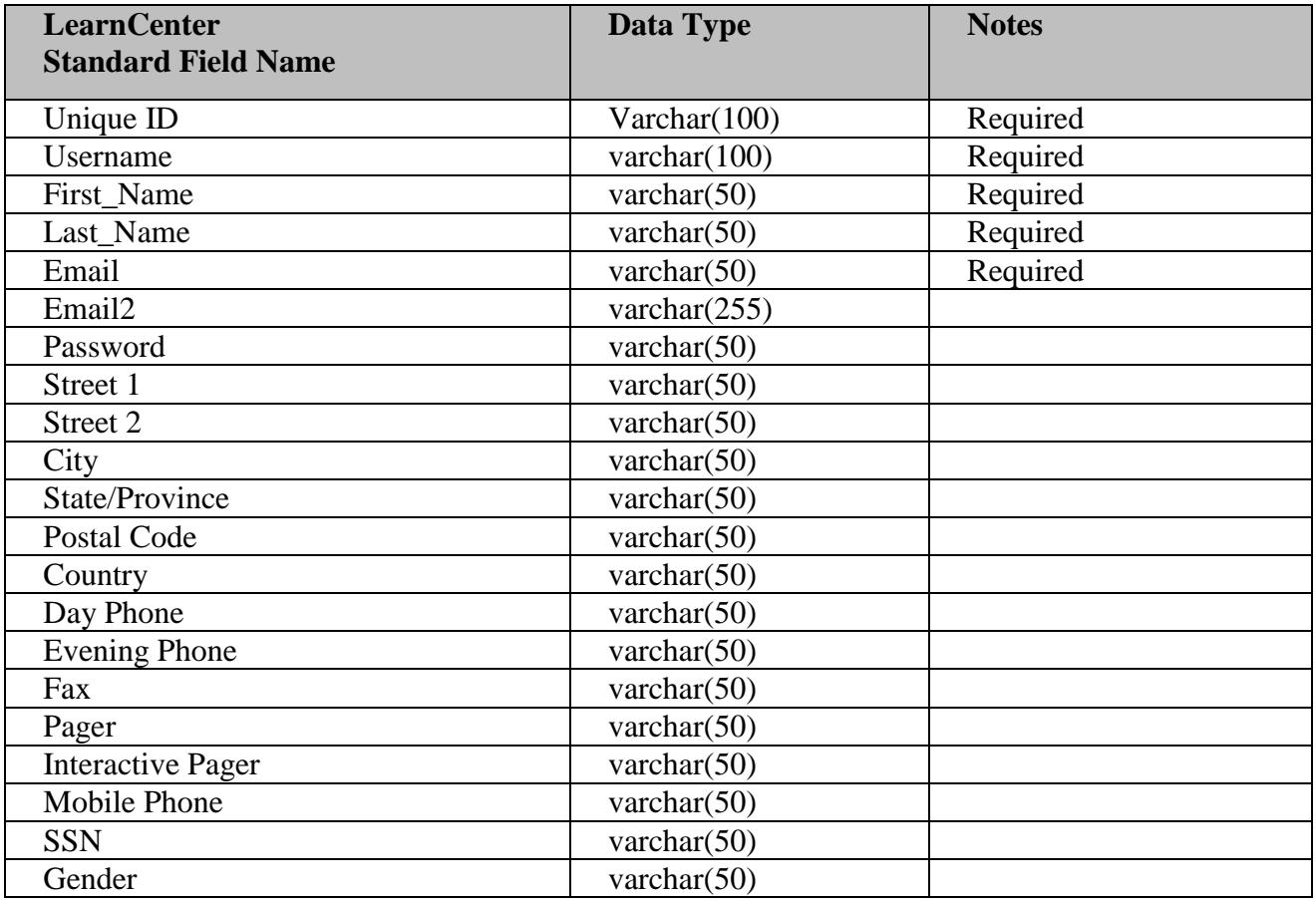

Last Updated: 11/27/2013 Page 63 of 66

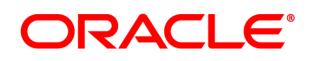

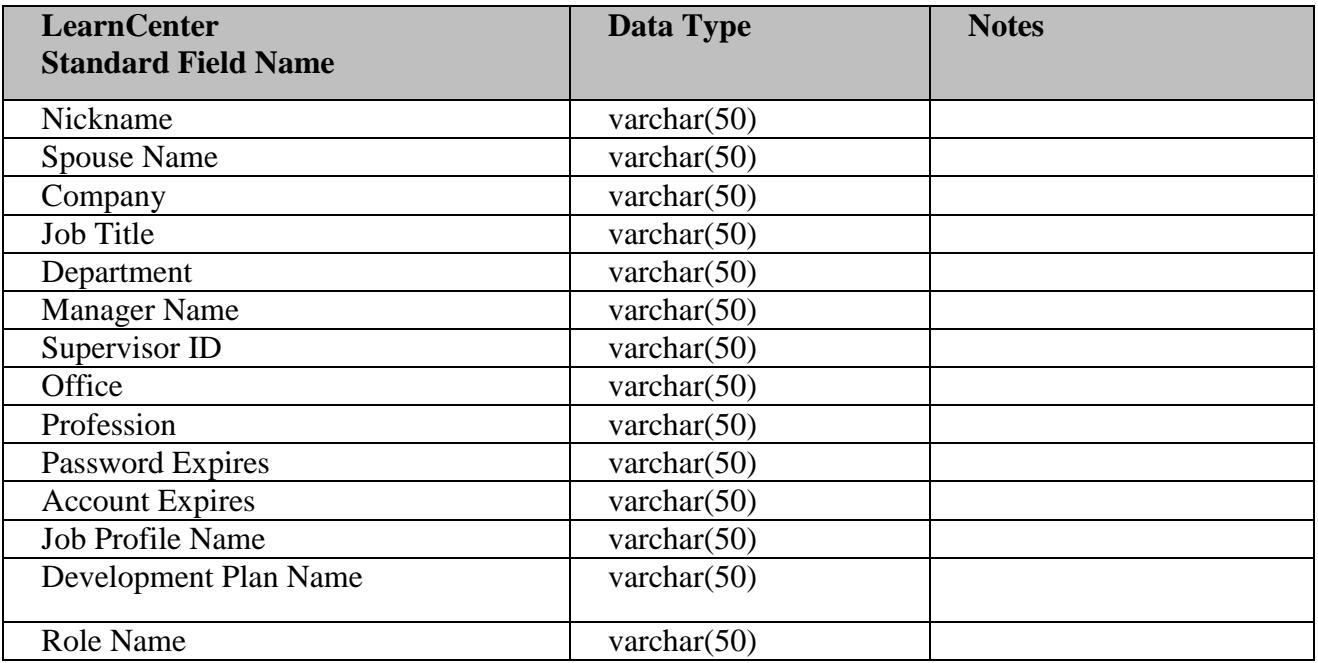

- Provide you with a web service that can be accessed, per your schedule, as the employee data requires updating:
	- Add, update, and terminate users;
	- Assign passwords;
	- Assign Learn memberships in one (1) LearnCenter or subLearnCenter;
	- Assign Supervisors for each User and gives Supervisors the Supervisor Role.
	- Manage up to ten (10) groups, including All Users Group, Supervisors Group, New Hire Group, and seven (7) additional groups defined by you;
	- Create and Assign Job Profile Containers in the LearnCenter;
	- Create and Assign Learning Plan Containers in the LearnCenter;
	- Trigger Email notifications to new users;
	- Provide a method to exclude users from being managed by the integration; and
	- Provide you with a Advanced Web Service User Integration guide.

The Web Service should be used only for users that require updating in the Oracle Taleo Learn. In order to implement this Web Services User Integration, you will need resources with the following knowledge:

- XML:
- Basic understanding of Web Services; and
- A programming language for consuming Web Services and related tools.

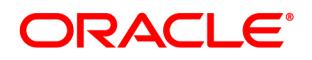

# **Oracle Taleo Learn Predefined Web Service Data Extract**

#### **Part # B72846**

Oracle will provide you data extract services for one (1) of the following:

- Web Based Training (WBT) completions;
- Instructor Led Training (ILT) completions;
- Acquired Skills (as designated by the system); and
- Complete or Incomplete Development Plans (WBT and ILT training items that are mapped to the Development Plan will be extracted and included in the file.)

You have the option of selecting one (1) of these training types. If you want an additional training this is considered an additional extraction. The data is extracted from one (1) LearnCenter or subLearnCenter and includes all users that have completed training regardless of their status. The training types, containers and associated data elements that can be extracted are predefined for this service. The Web Service can be run as needed.

Link to Working with Oracle Professional Services for Oracle TBE & Oracle Taleo Learn

#### **Oracle Taleo Enterprise Performance to Learn User Integration Part #B73572**

Oracle Taleo Enterprise Performance customers that utilize the Oracle Taleo Learn product are able to leverage employee data from Performance as User Data within the Oracle Taleo Learn to maintain the most current employee status and demographic information. The integration between the Enterprise Performance and Learn includes the following three (3) components:

- Provide Single Sign On ("SSO") from the Welcome Center to Learn;
- Provide User Synchronization Web Services; and
- Provide Enterprise Performance to Learn Development Plans and Learn Activities Library.

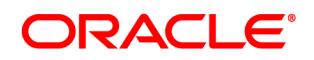

### <span id="page-65-0"></span>**Working with Professional Services for Oracle TBE & Oracle Taleo Learn**

Implementation Approach:

- Consulting Services follows a rapid implementation methodology bringing value to our customers quickly.
- On average, customers should plan for one meeting per week during the implementation. Meetings are normally 60-90 minutes and are held virtually via Webex and Phone.
- In addition to weekly meetings, customers will have decisions to make, training to take and homework to complete. This may average an additional 3-4 hours per week across the project.
- Focus of the Implementation Consultant is on guiding the customer through the implementation with a heavy focus on configuration and highlighting which decisions the customer needs to make. Consultants will advise on best practice configuration.

Make Your Implementation a Success!

- Attend training before your project begins.
- Assign one (1) person on your team as the primary project contact and primary decision maker.
- Limit team members on project calls to less than five (5). There may be many other people interested in the project, which is great! Plan to take the key information from project meetings back to any other interested parties.
- Be prepared to make decisions and complete "homework" as requested and on-time.
- Each project builds in time for User Testing take advantage to be hands-on in your system during this time. It's an opportunity to confirm that all the configuration decisions have been setup correctly and to simulate your business processes in your Learn system.
- Remember that you'll have the ability to change your system ongoing to adapt and grow with your organization's needs.

Getting Started:

- After a contract with Oracle has been fully executed, the Consulting team will be informed of your consulting purchase.
- The Consulting team will review the services purchased and assign an Implementation Consultant. Typically, you'll hear from a Consultant within 15 business days or less.
- Your Consultant will send an introductory email and schedule a project kickoff meeting.

Engagement during the Project:

- The projects which are most successful have engaged customer resources that meet weekly with their assigned consultant.
- We request a minimum of 24 hours' notice to cancel any meeting. Should you miss more than 2 meetings without prior notice, missed meetings will be subject to hourly charges.
- Should you find that your schedule does not permit you to meet with your consultant on a regular basis or you are unable to identify a primary contact, we'll work with you to put you project on-hold.